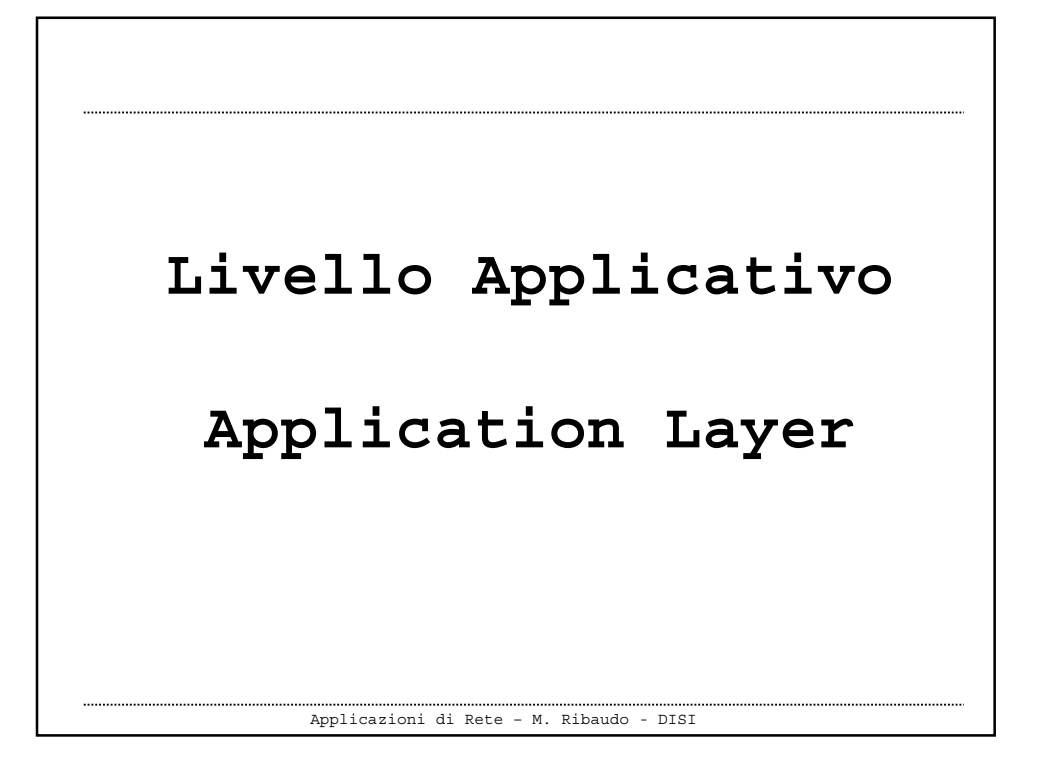

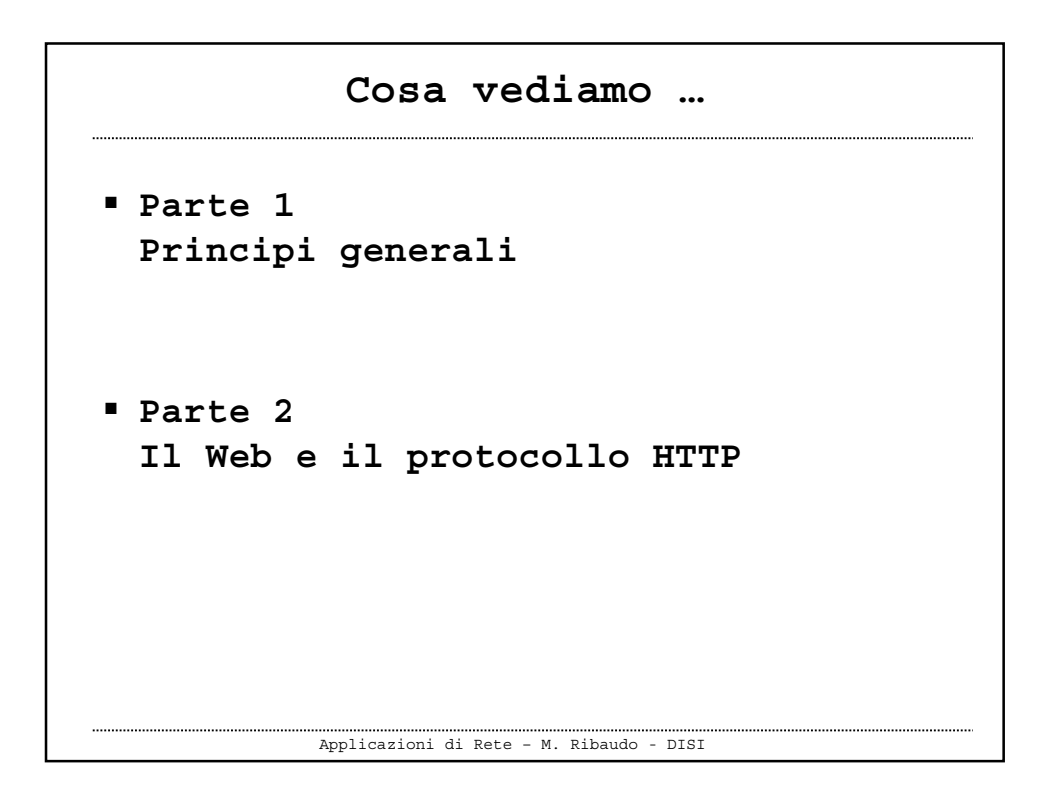

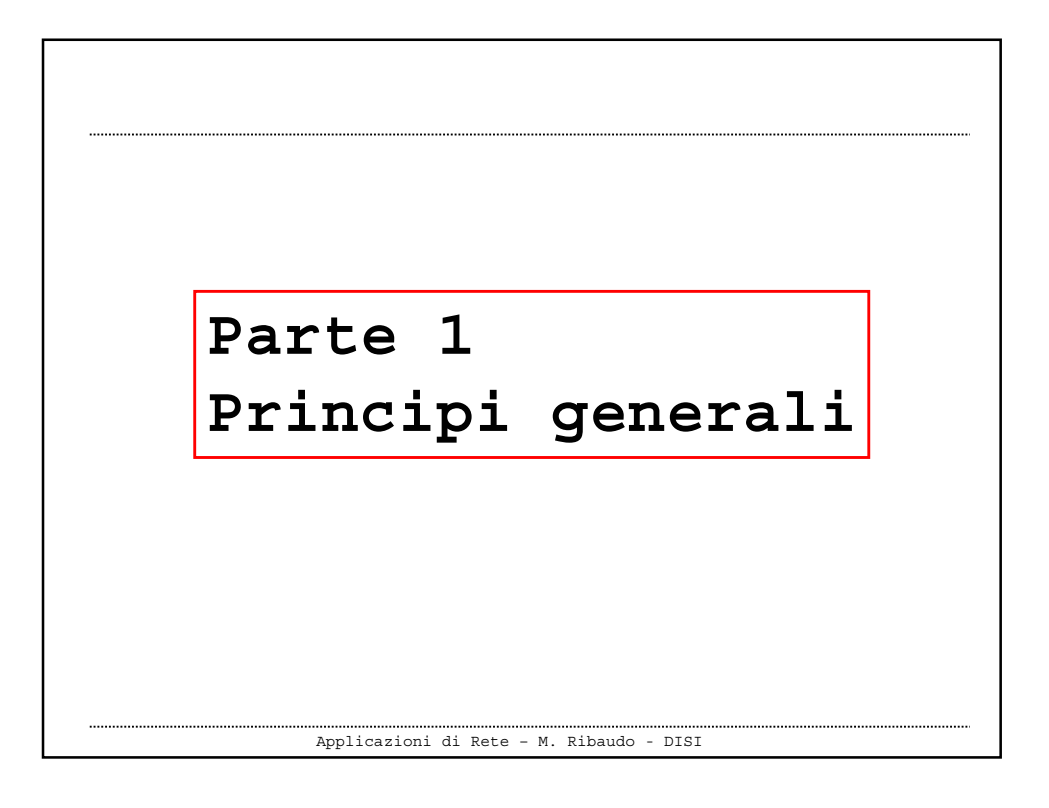

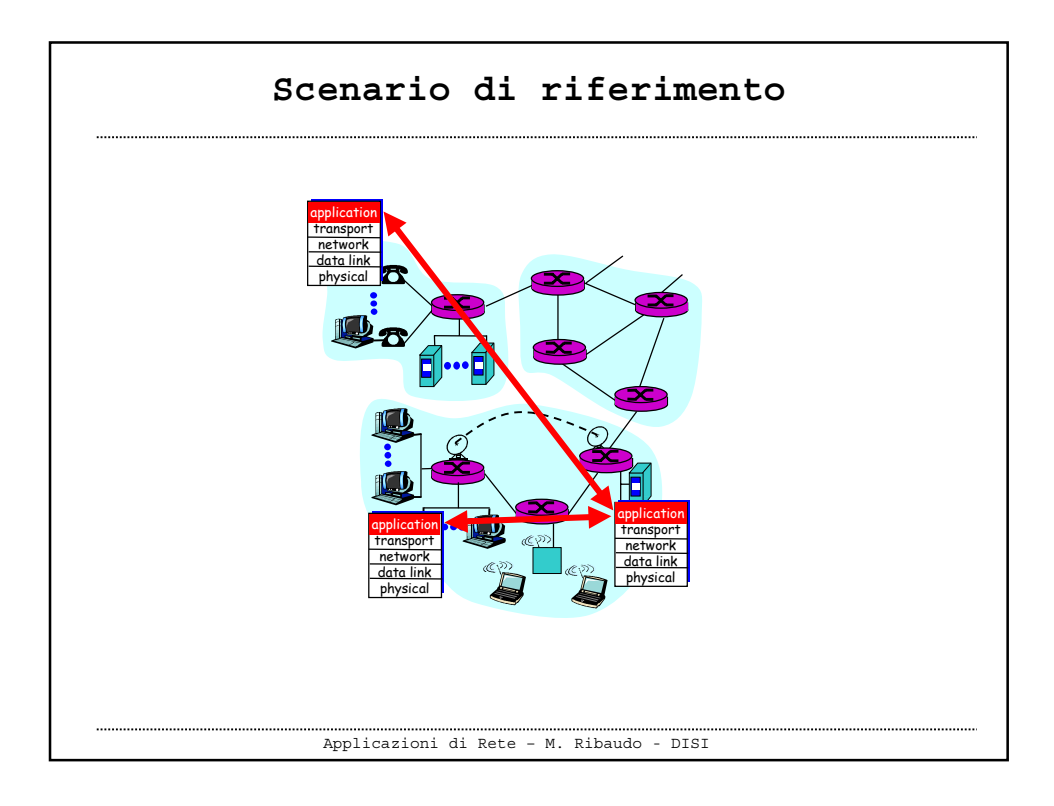

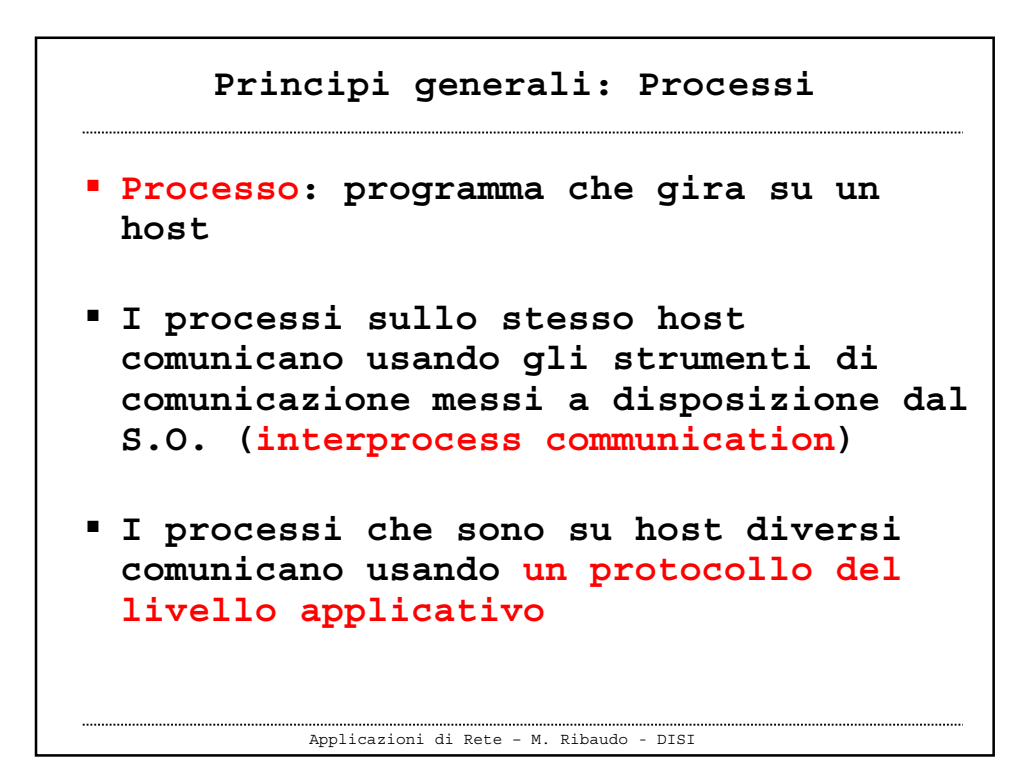

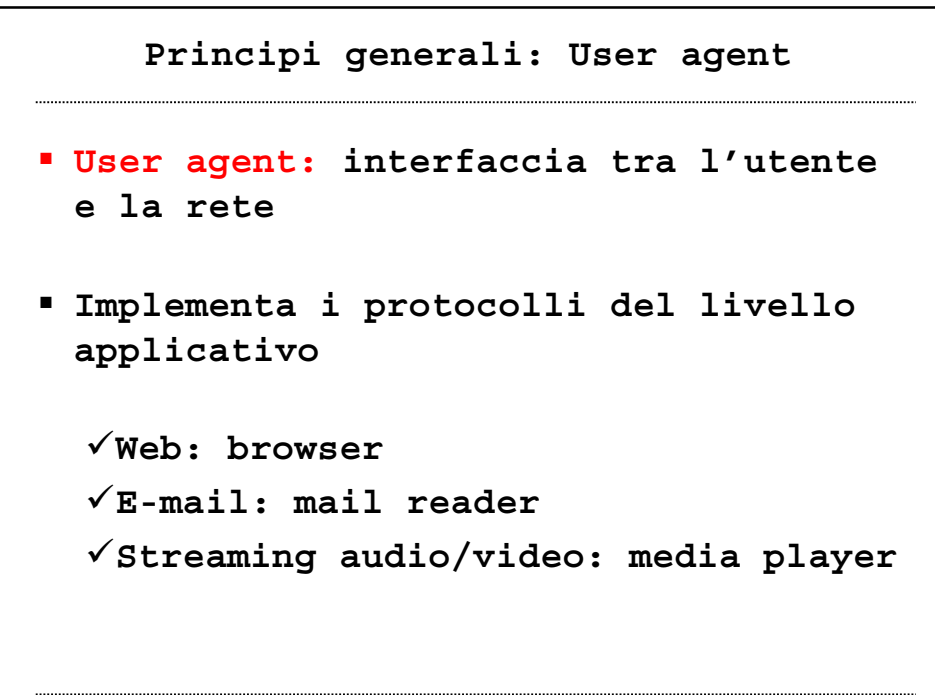

Applicazioni di Rete – M. Ribaudo - DISI

```
 Costituita da processi distribuiti
 e comunicanti (e-mail, Web, P2P file
 sharing, instant messaging, …)
 I processi "girano" sugli end-
 system (host)
 Si scambiano dei messaggi per
 implementare l'applicazione stessa
  Principi generali: Applicazione
```
Applicazioni di Rete – M. Ribaudo - DISI

```
Applicazioni di Rete – M. Ribaudo - DISI
  È una parte di una applicazione e
   definisce
    I tipi di messaggi che vengono inviati
    La sintassi dei messaggi: che campi ci
     sono e come si distinguono nel messaggio
    La semantica dei messaggi:il significato
     delle informazioni contenute nei campi
    Le regole per sapere come e quando i
     processi inviano richeste e spediscono
     risposte
Principi generali: Protocollo applicativo
```
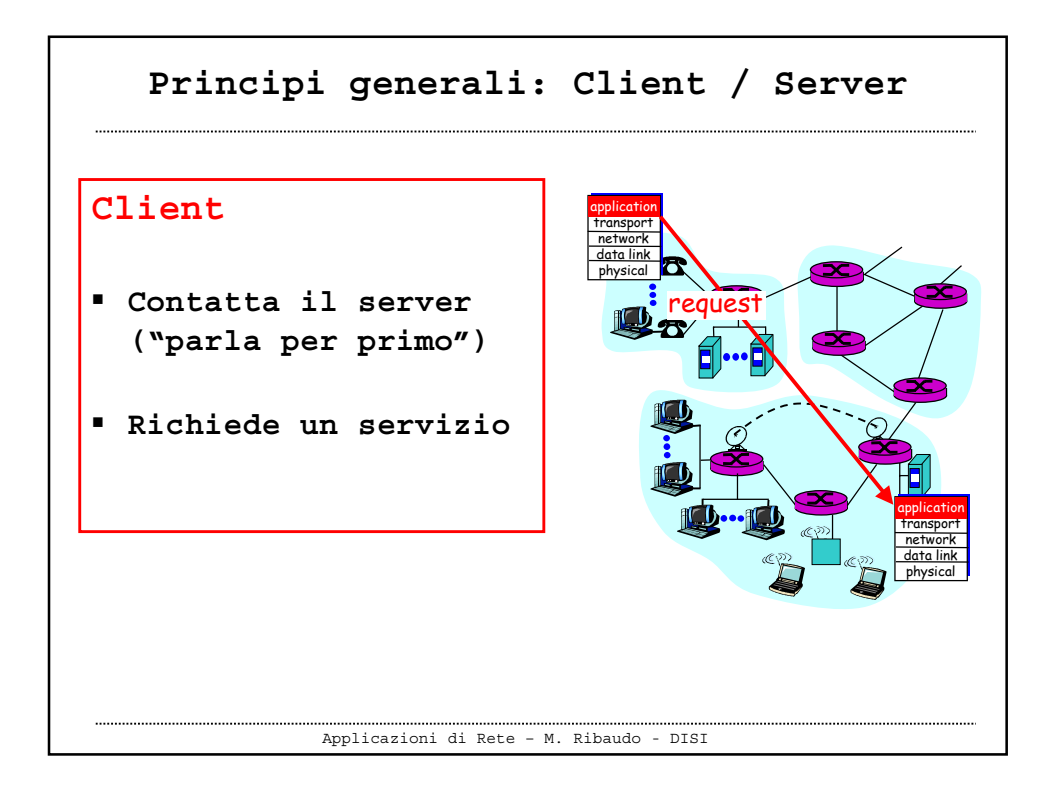

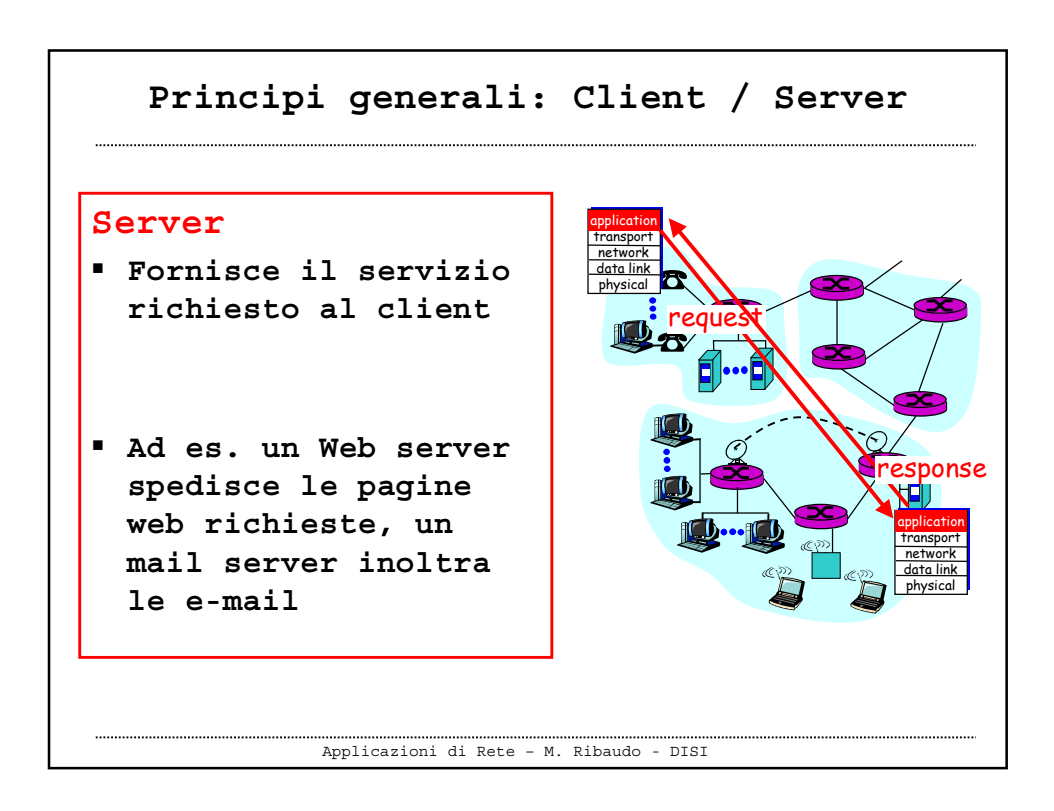

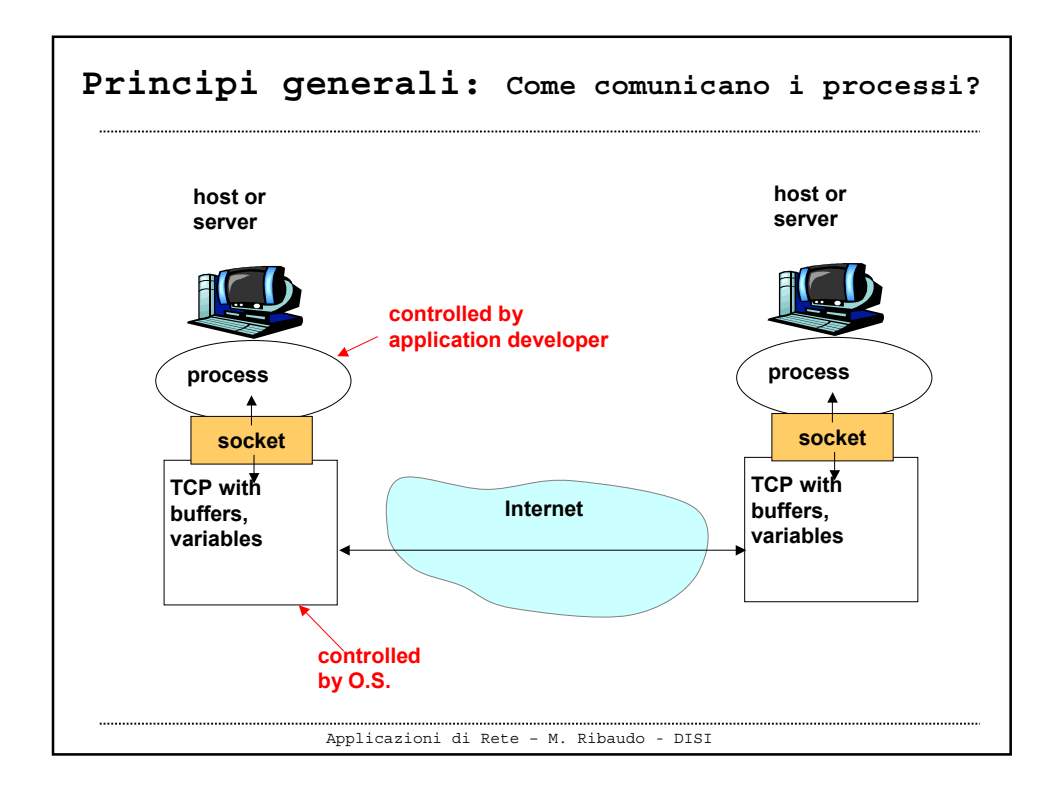

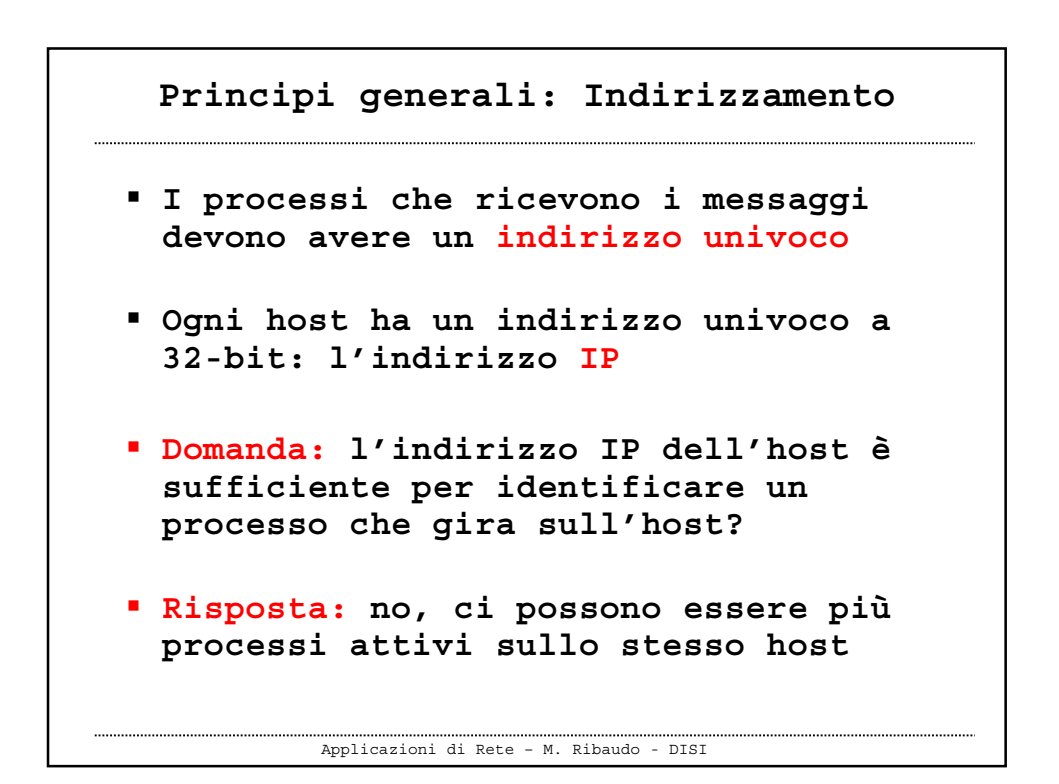

**Principi generali: Indirizzamento**

```
Applicazioni di Rete – M. Ribaudo - DISI
 L'indirizzo univoco di un processo
 deve includere sia l'indirizzo IP
 che il numero di porta associato al
 processo sull'host
 Esempi
  -
HTTP server: 80
  -
Mail server: 25
-
 Rivedremo questi concetti più avanti
```
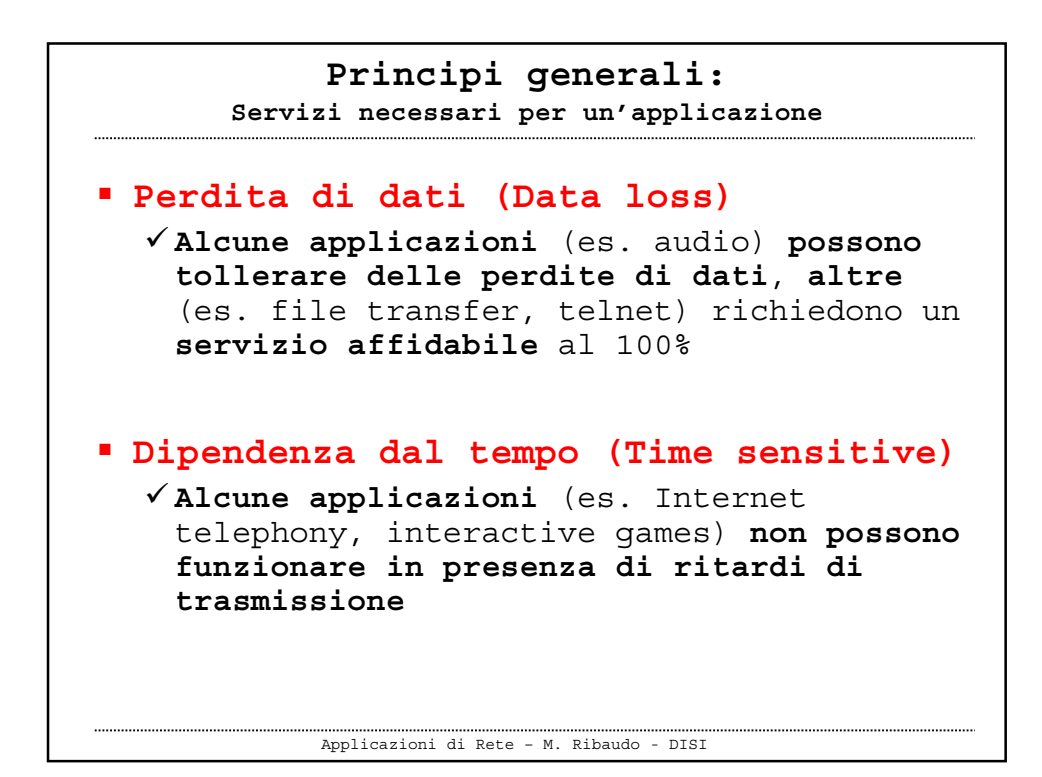

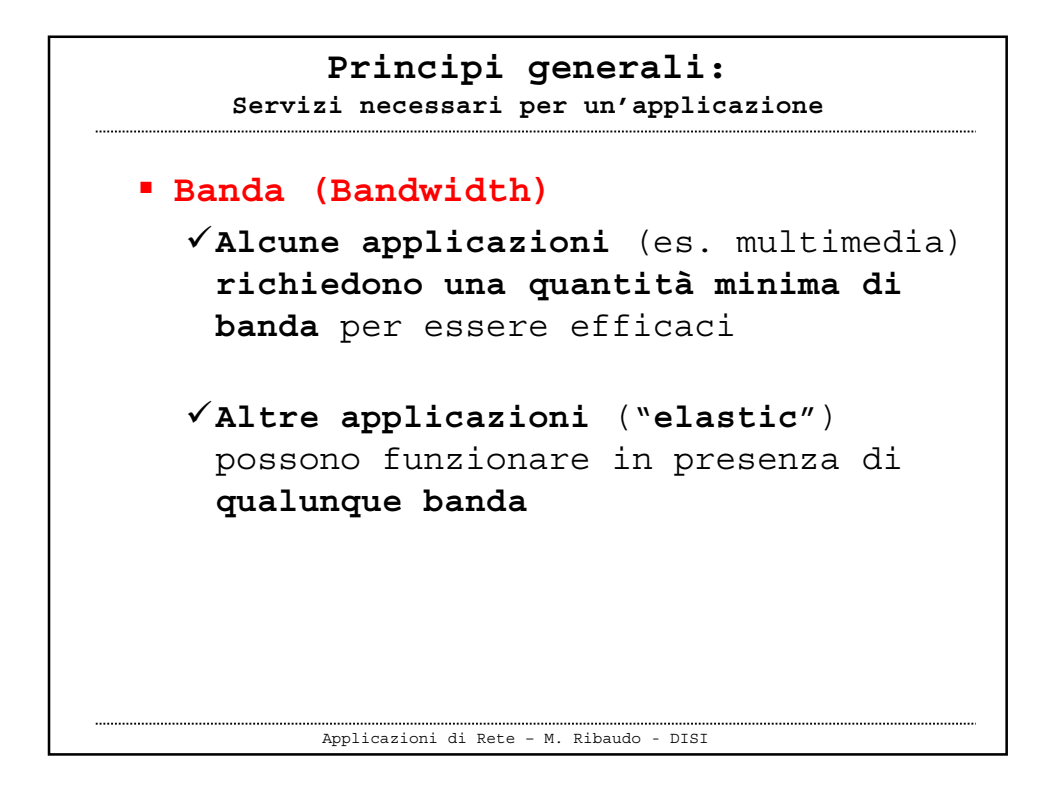

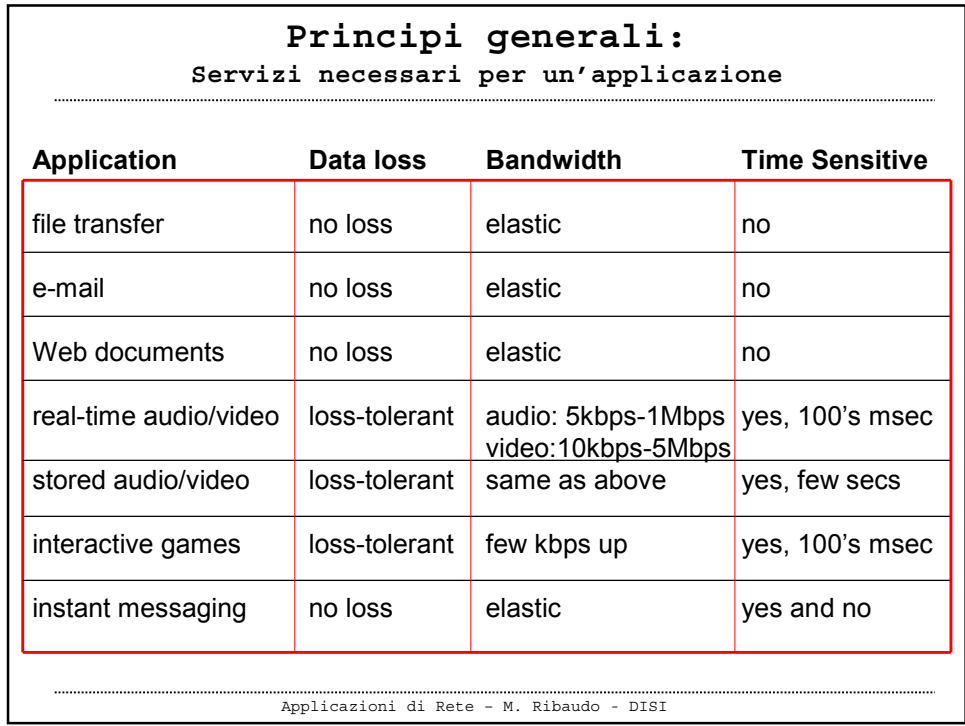

## **Principi generali: Trasporto**

- **A seconda dell'applicazione ci si deve affidare ad un servizio di trasporto orientato alla connessione come quello offerto da TCP oppure può bastare un servizio di tipo "datagram" come quello fornito da UDP**
- Rivedremo questi concetti più avanti

Applicazioni di Rete – M. Ribaudo - DISI

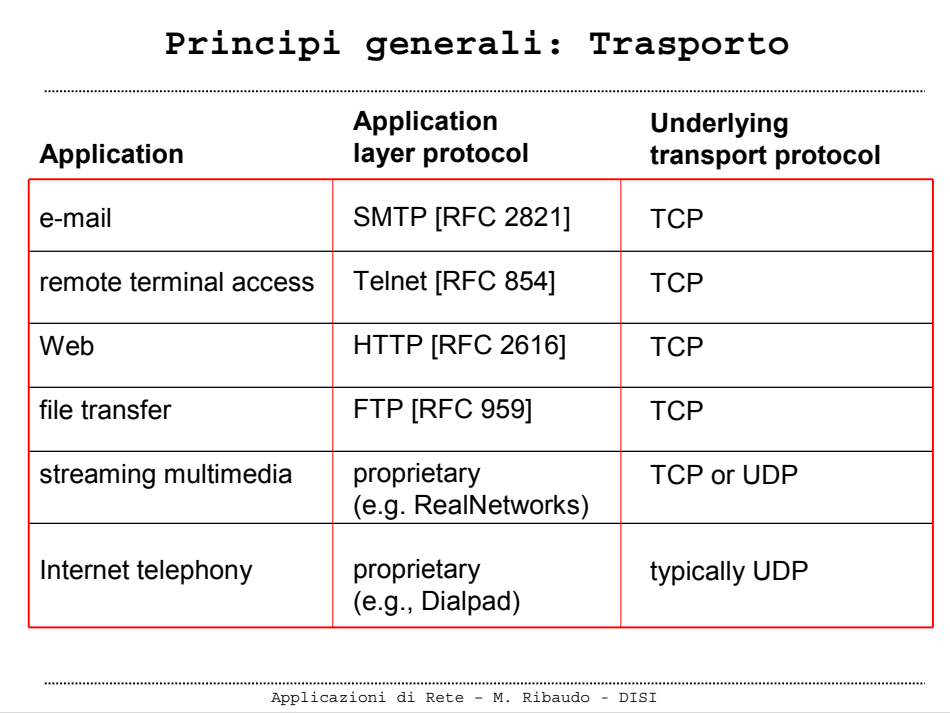

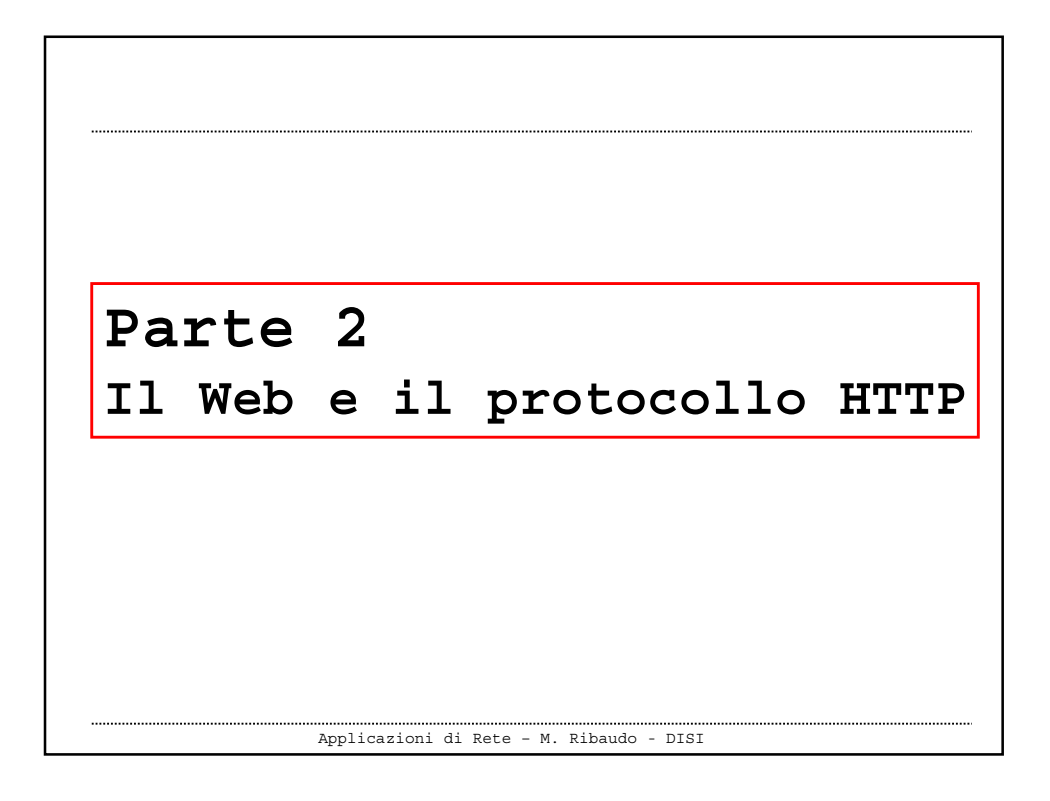

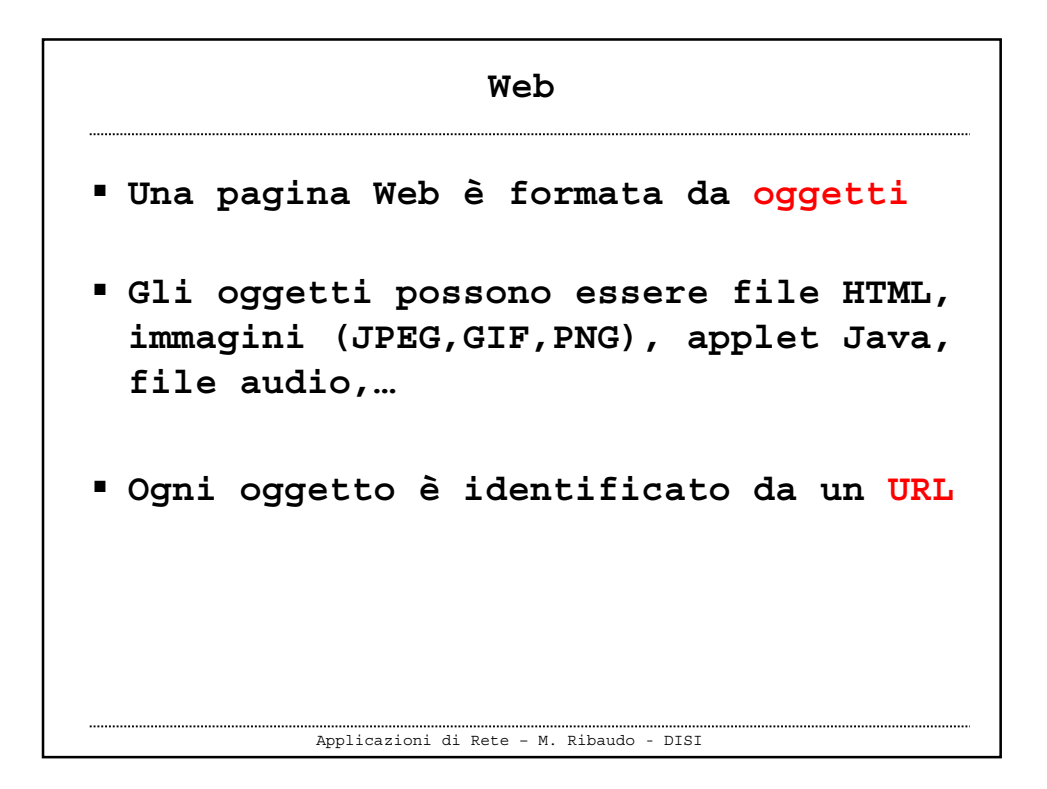

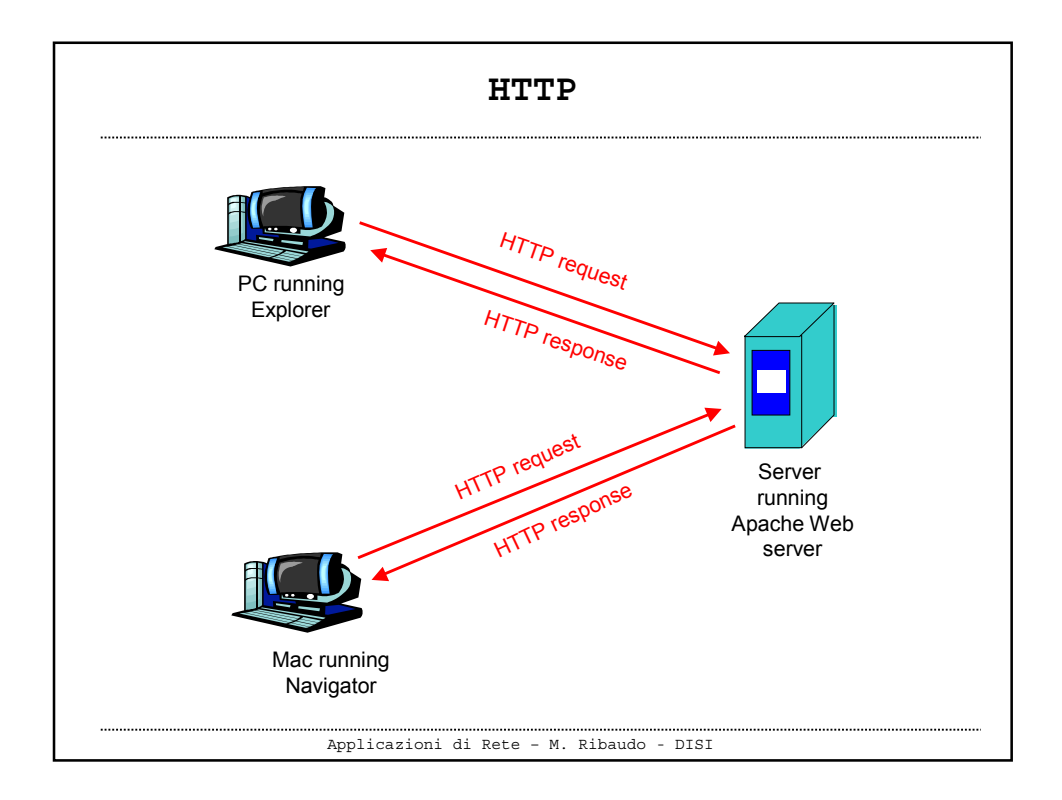

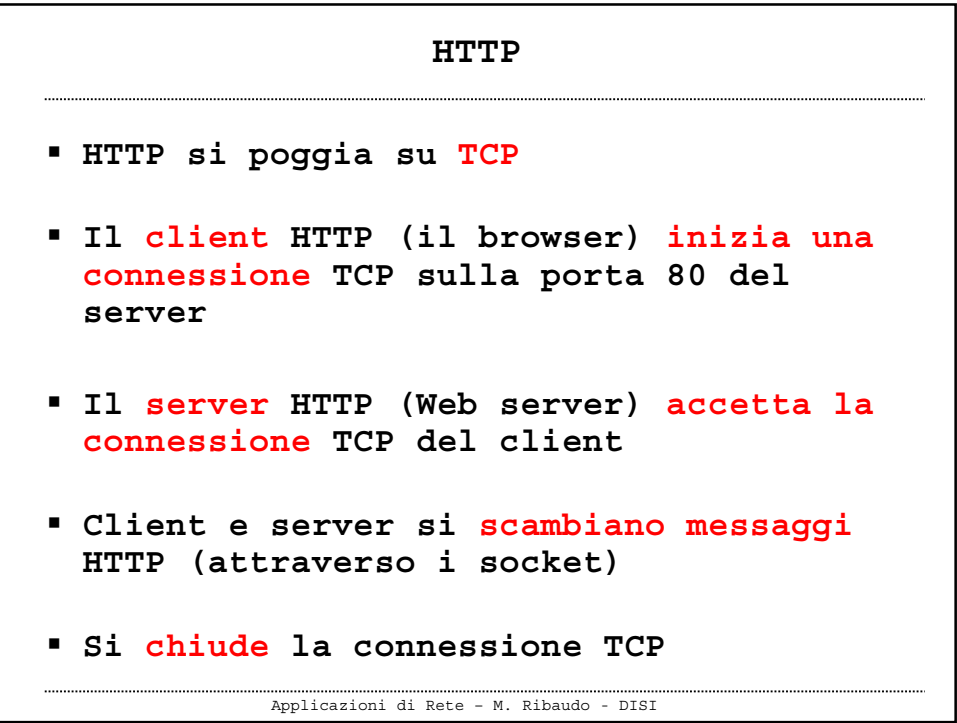

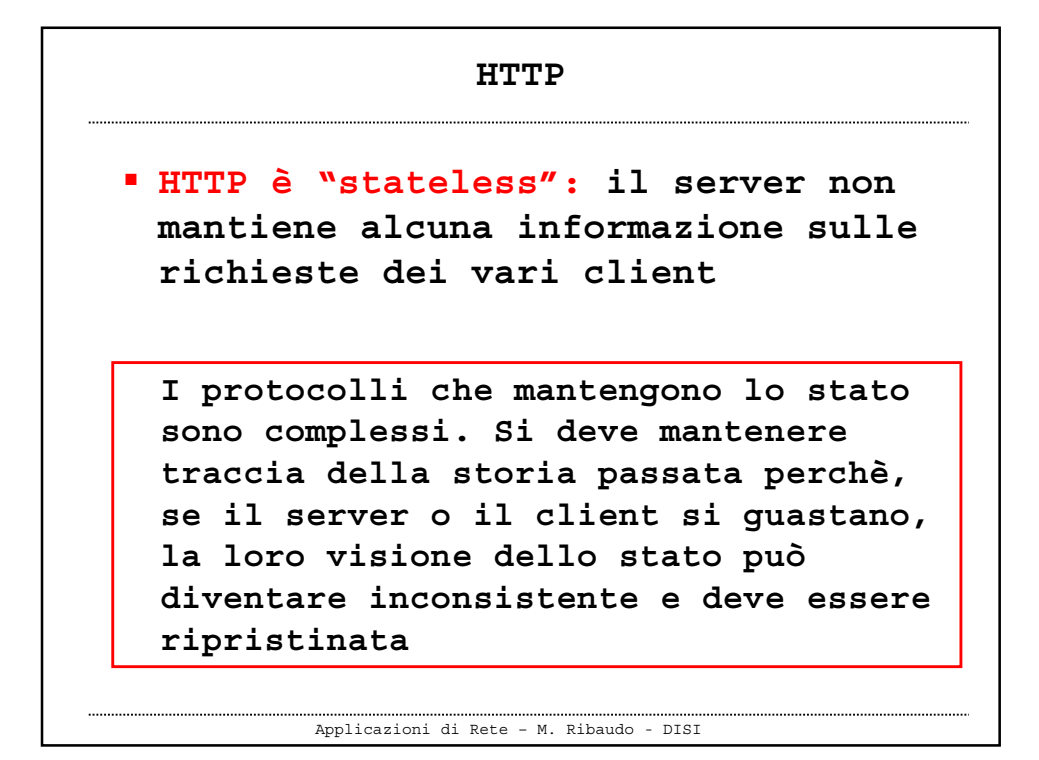

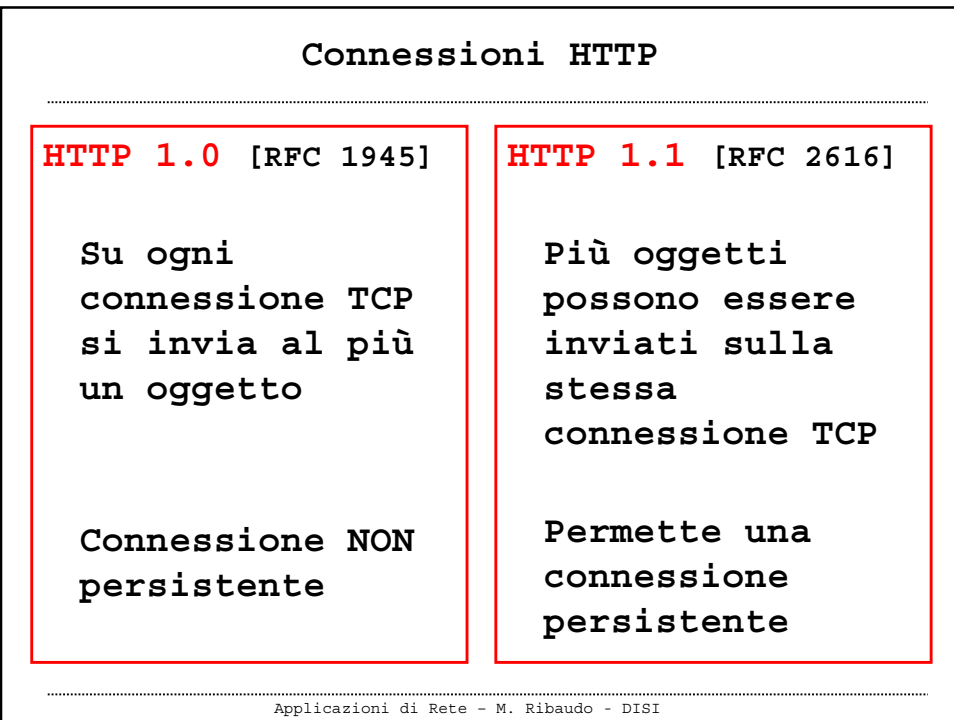

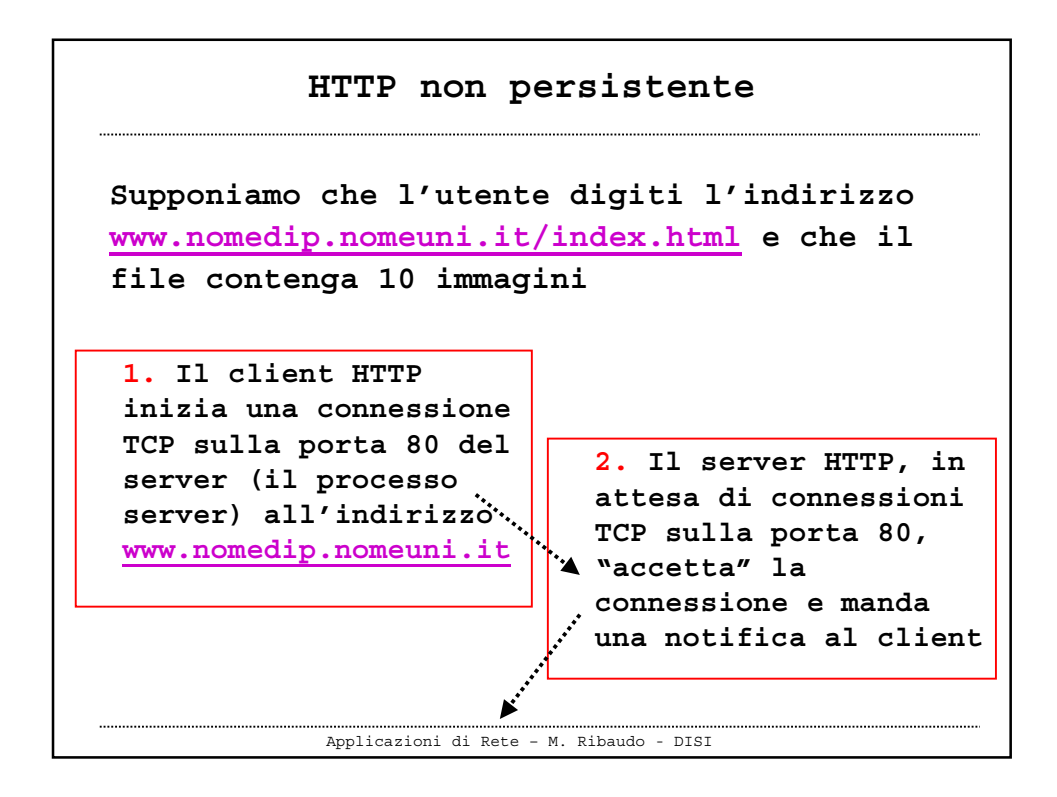

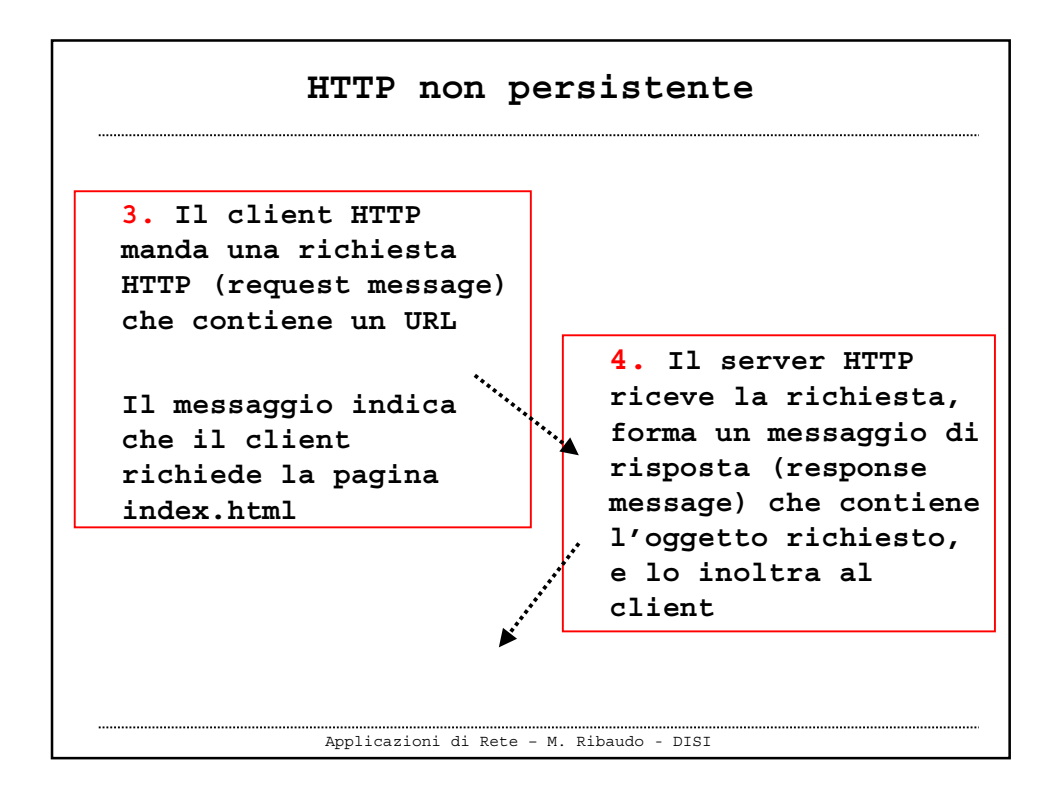

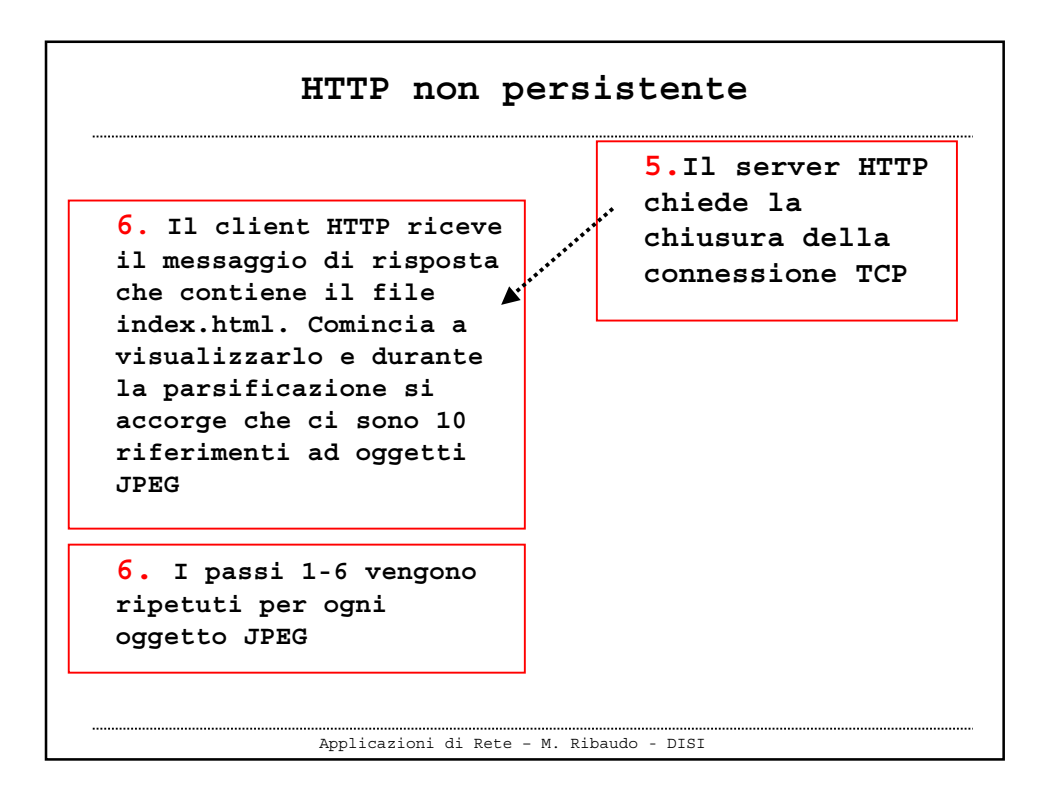

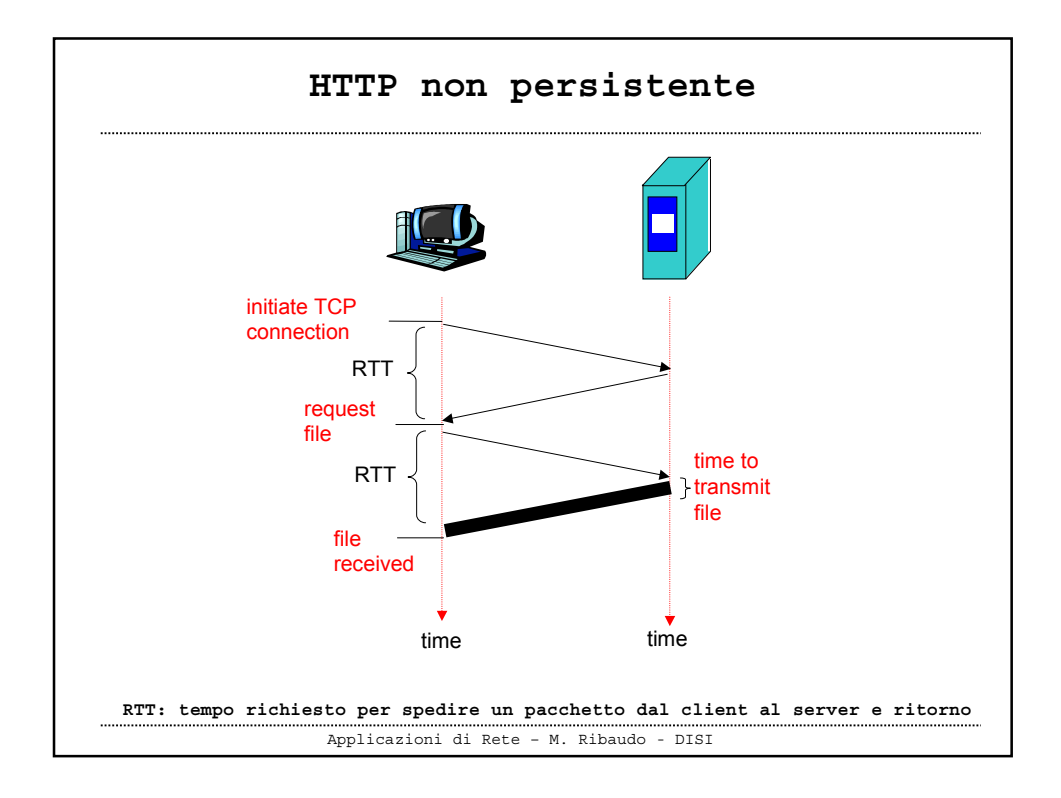

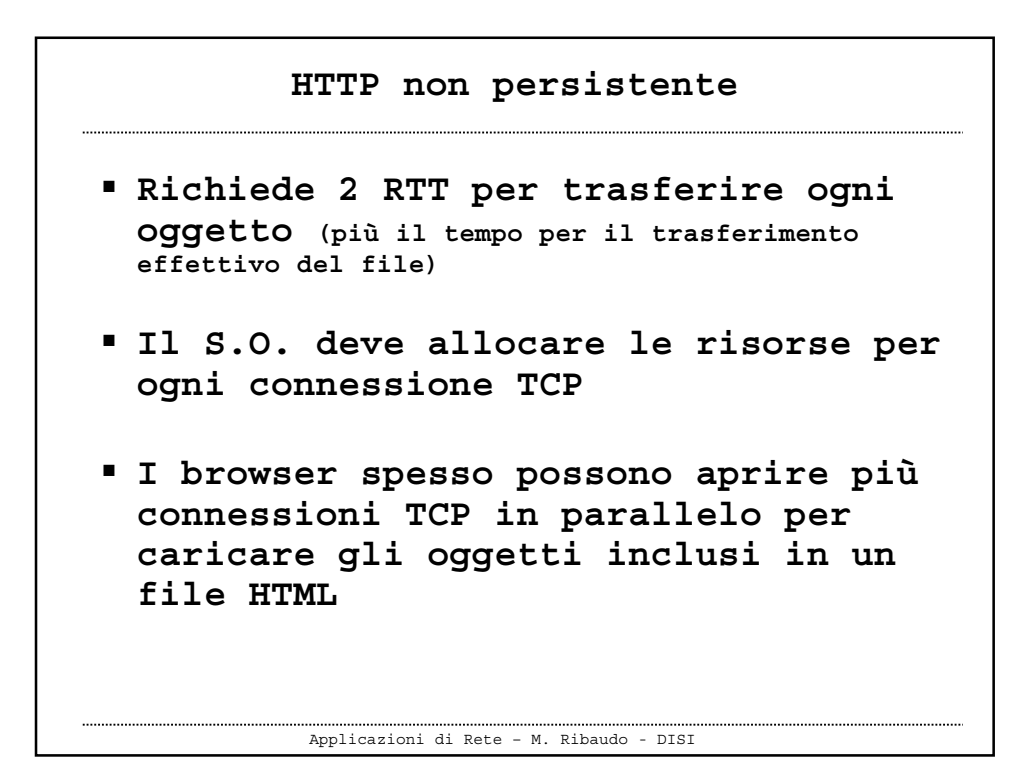

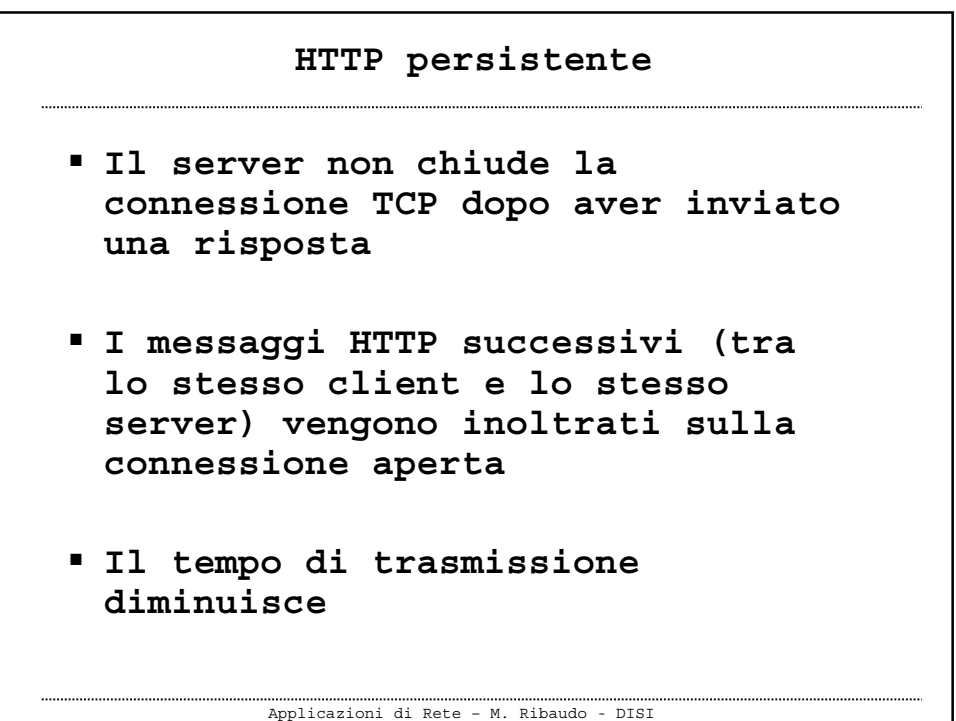

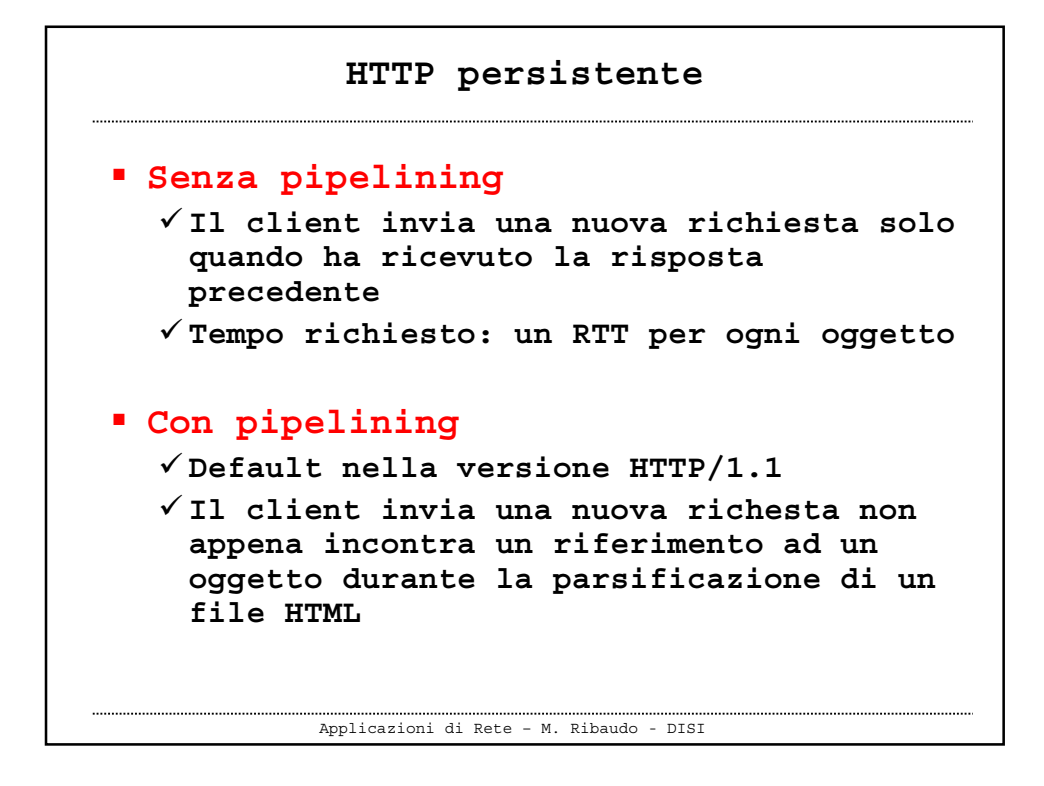

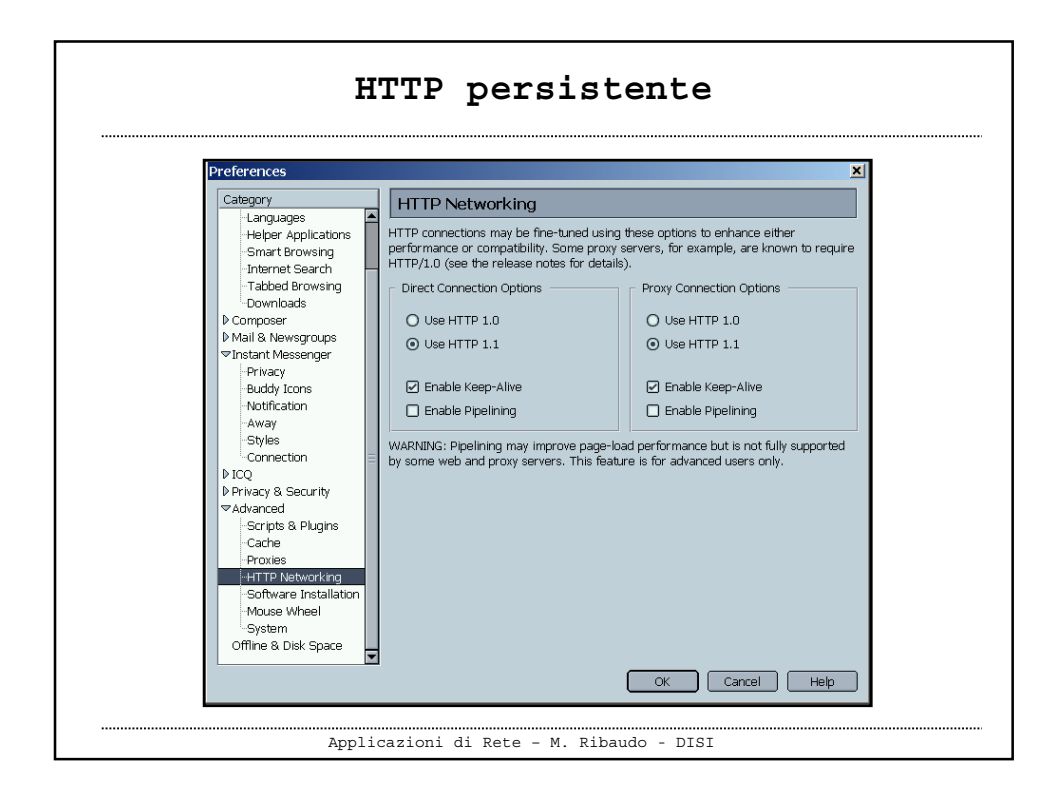

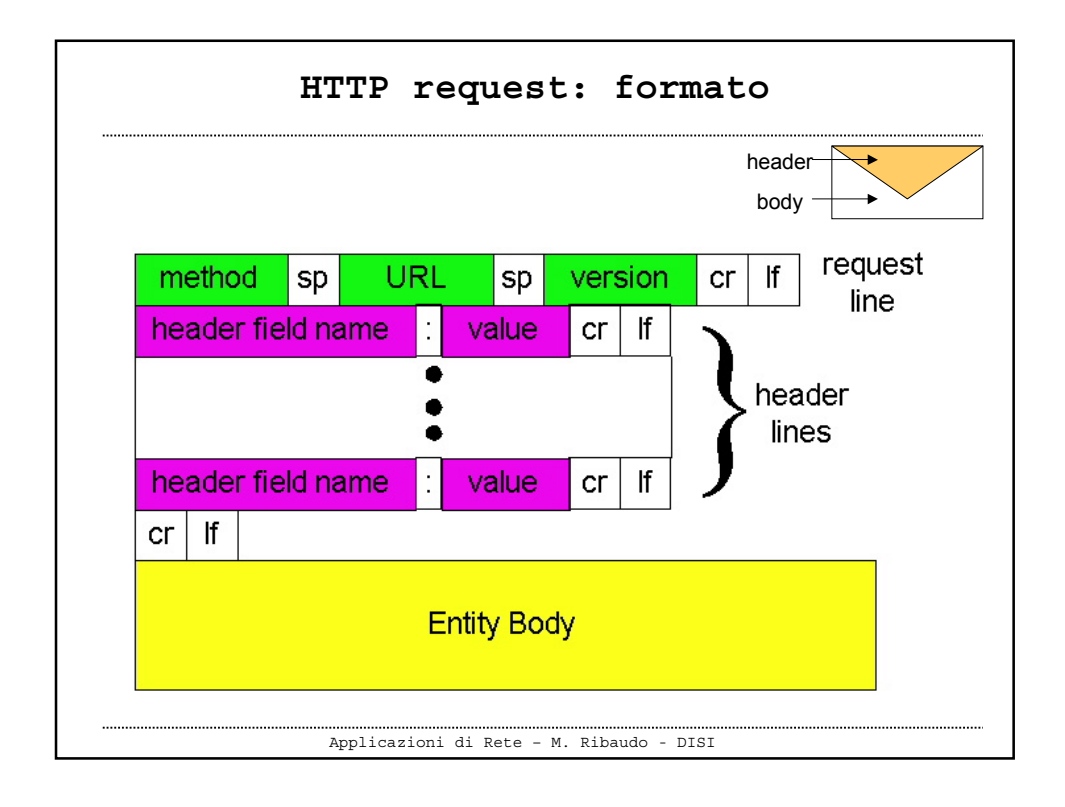

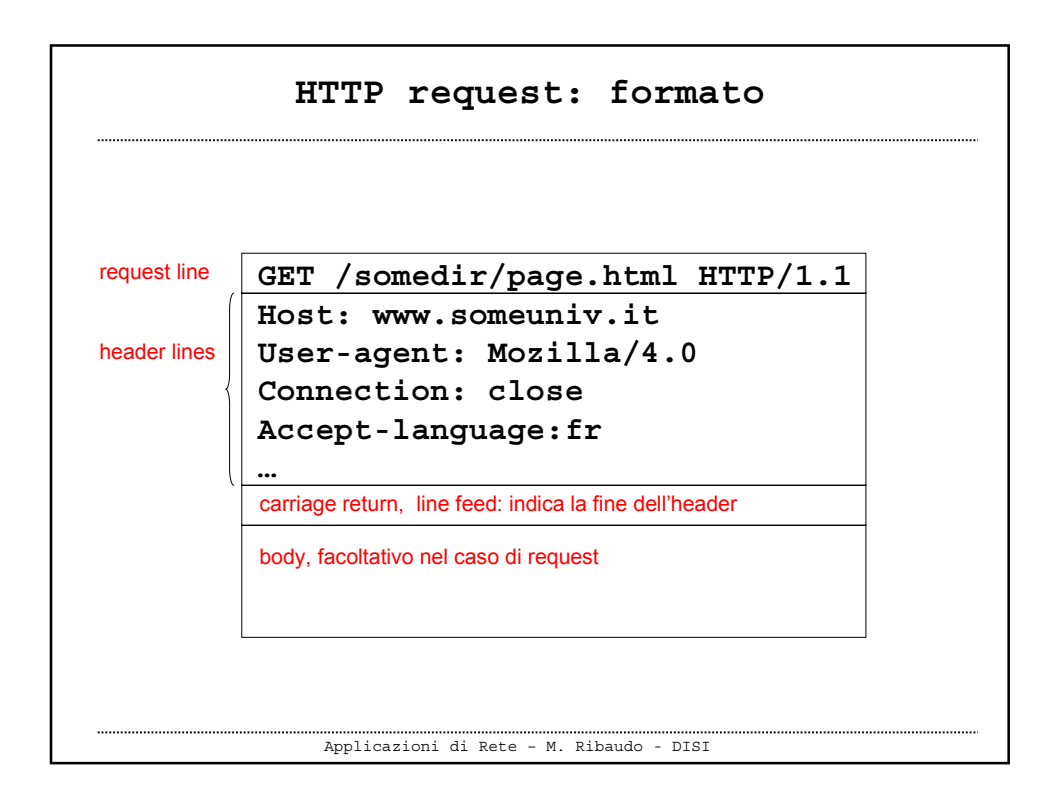

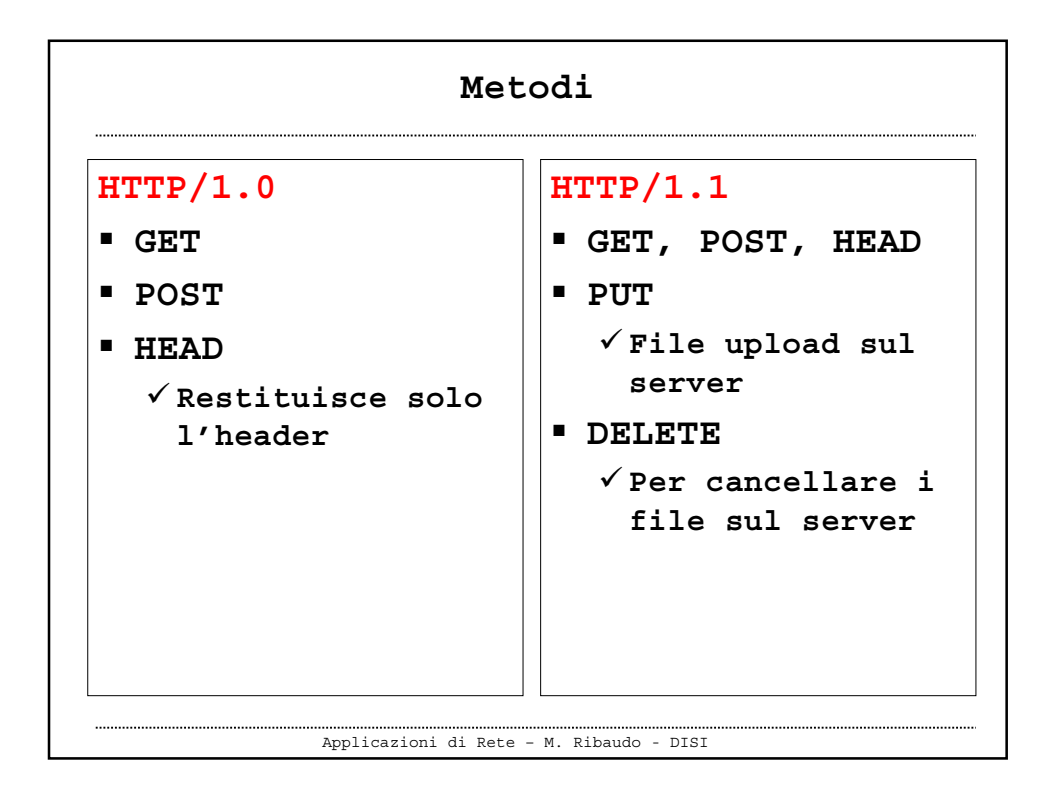

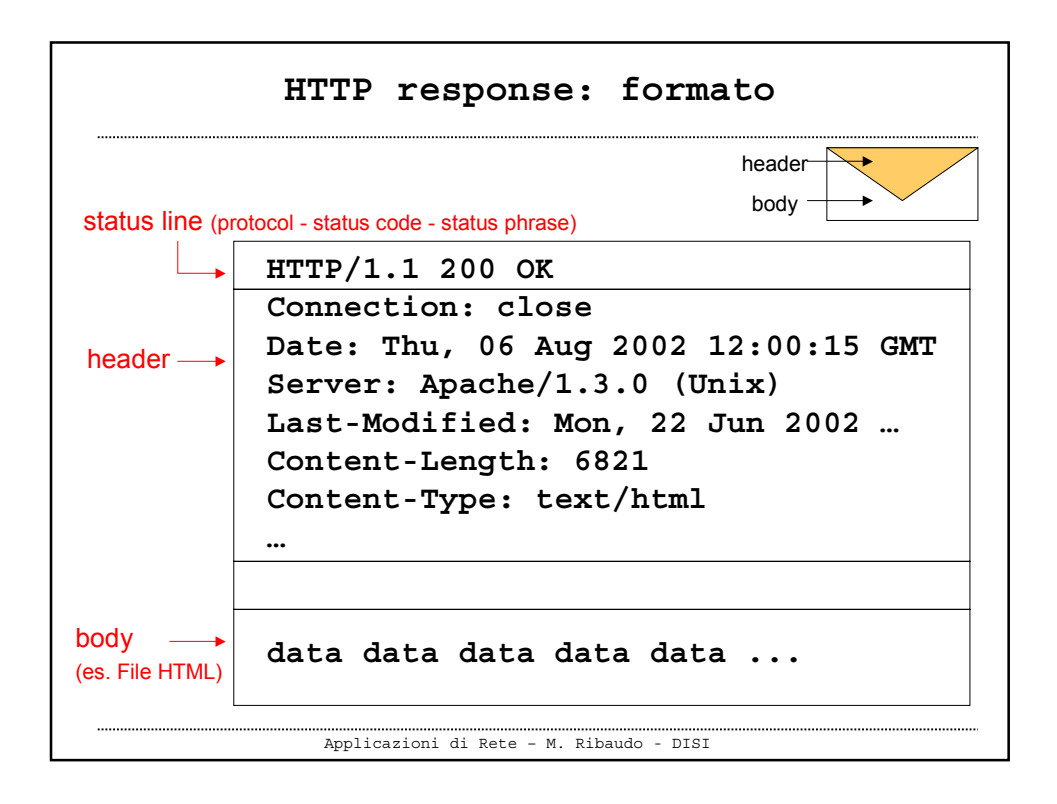

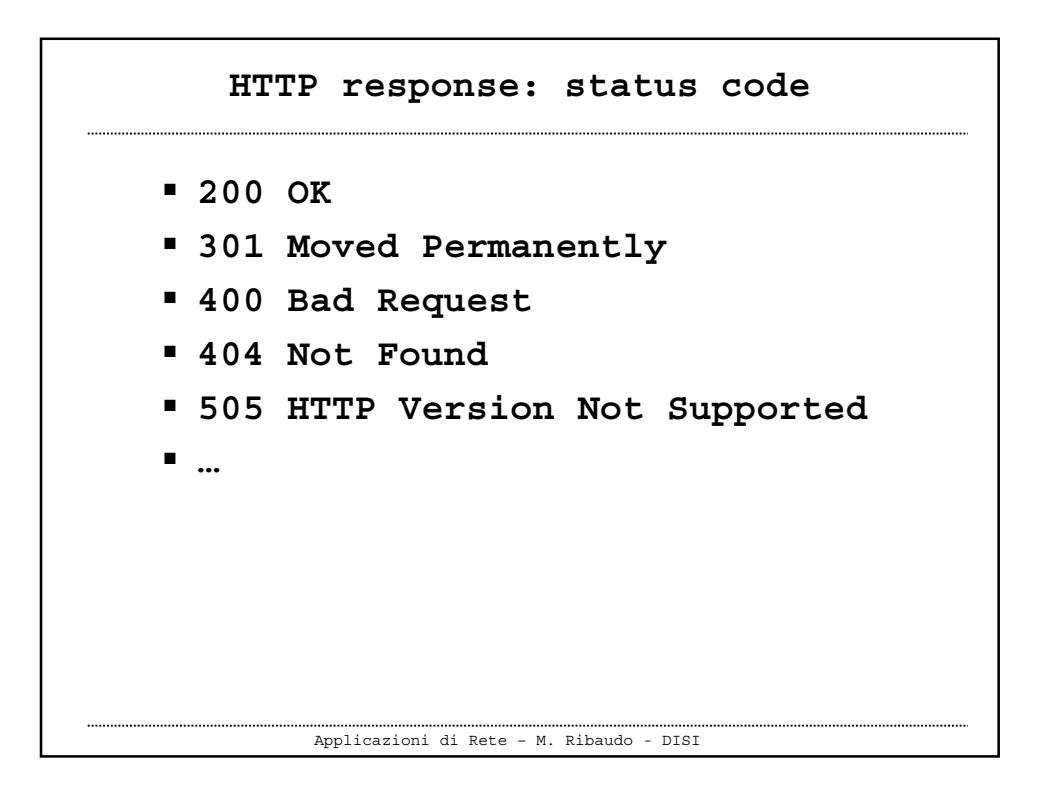

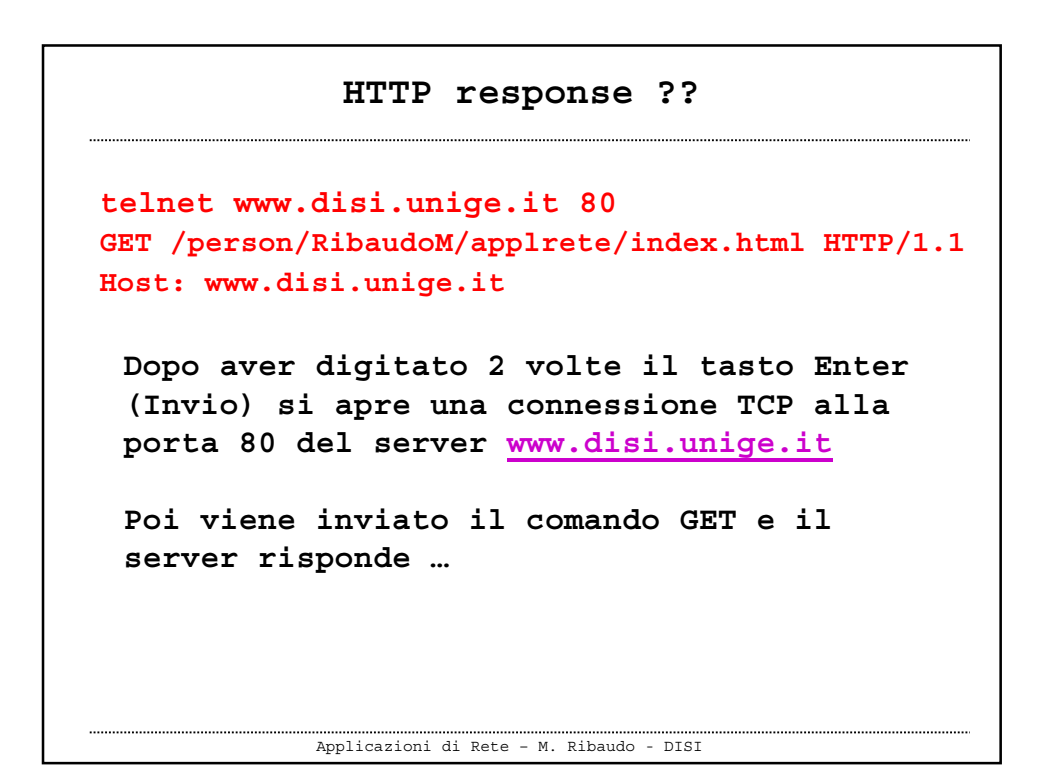

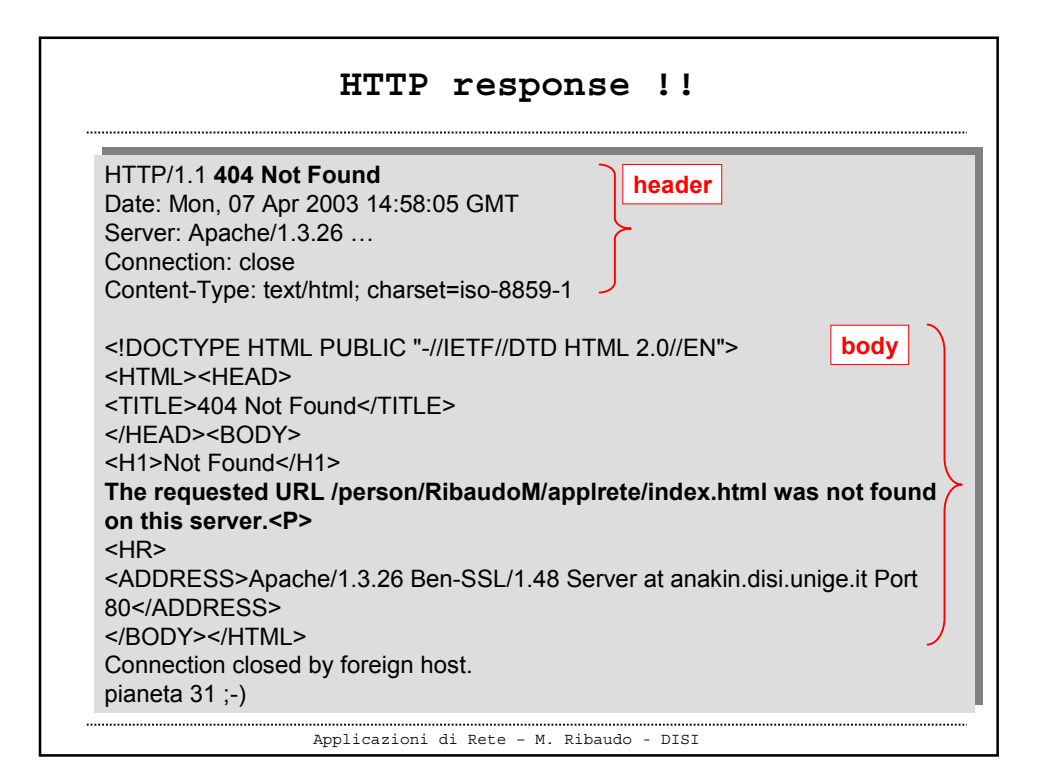

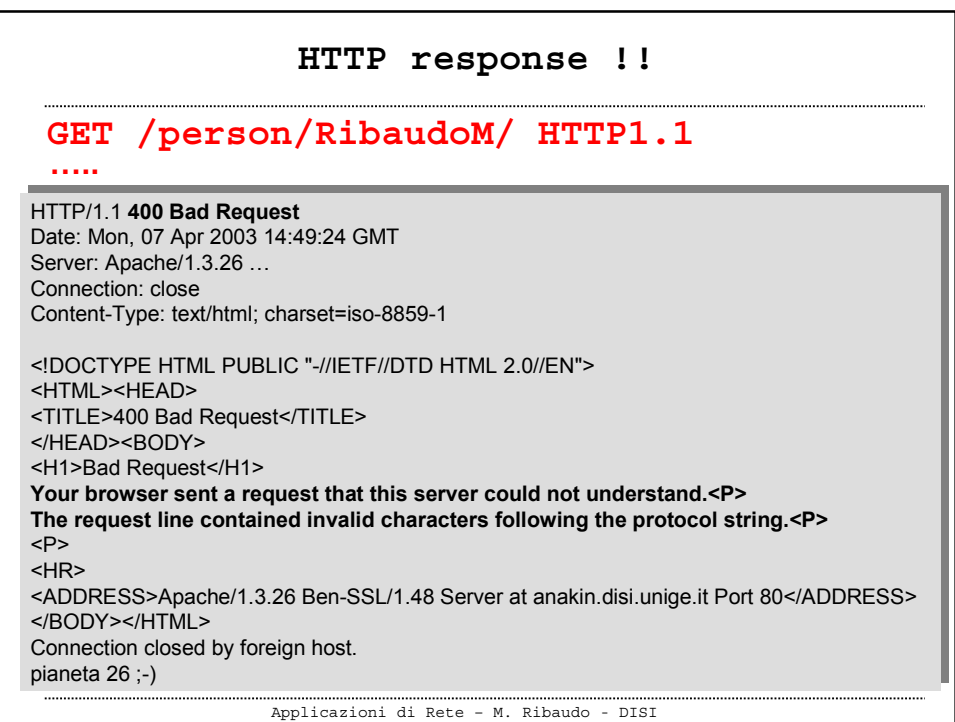

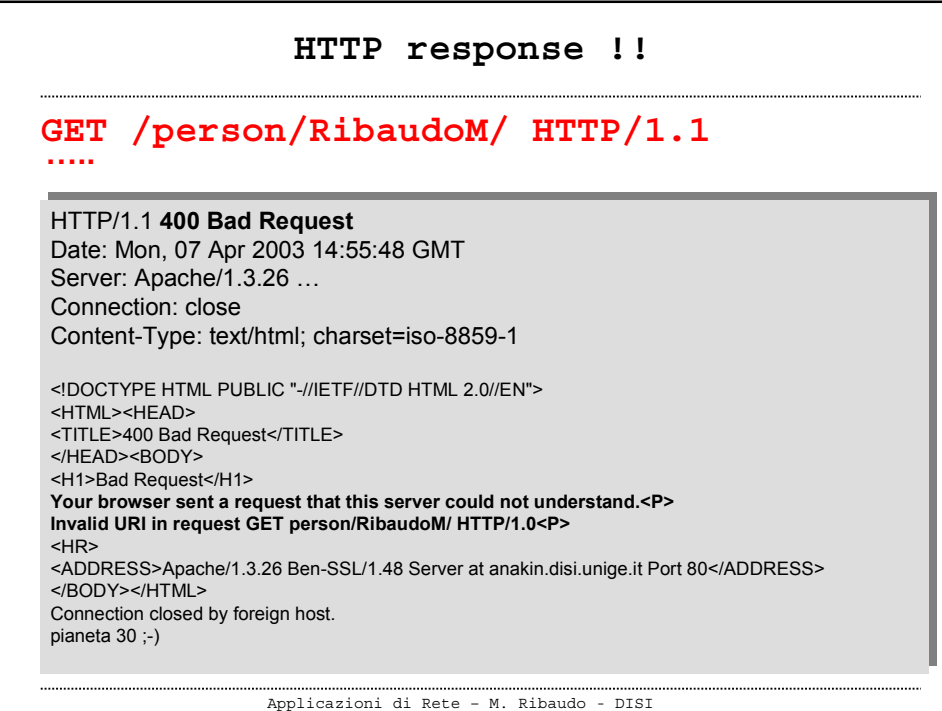

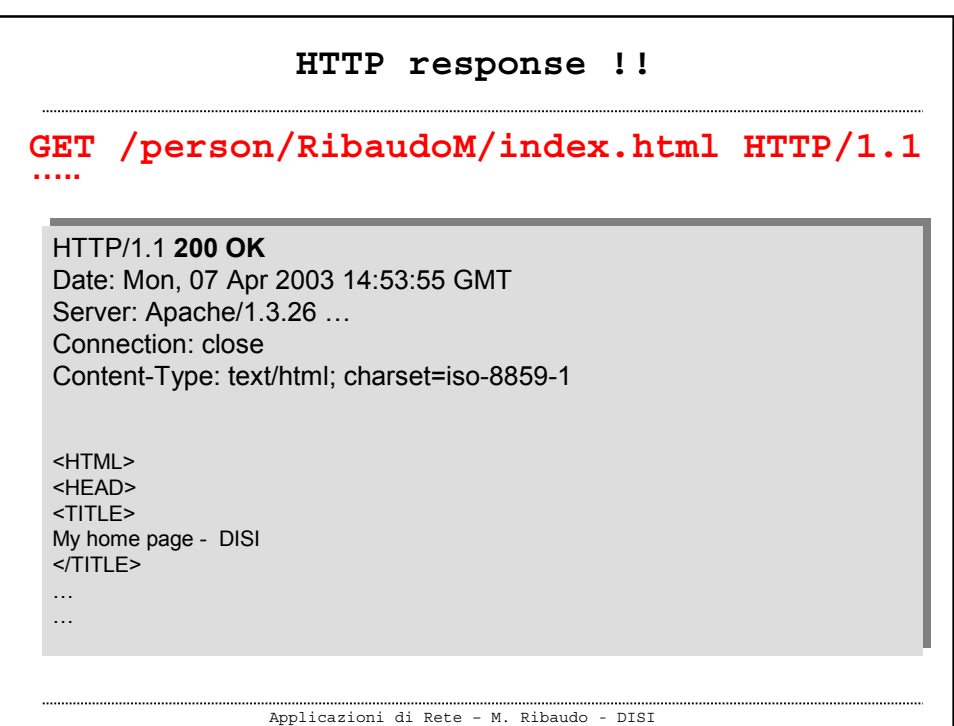

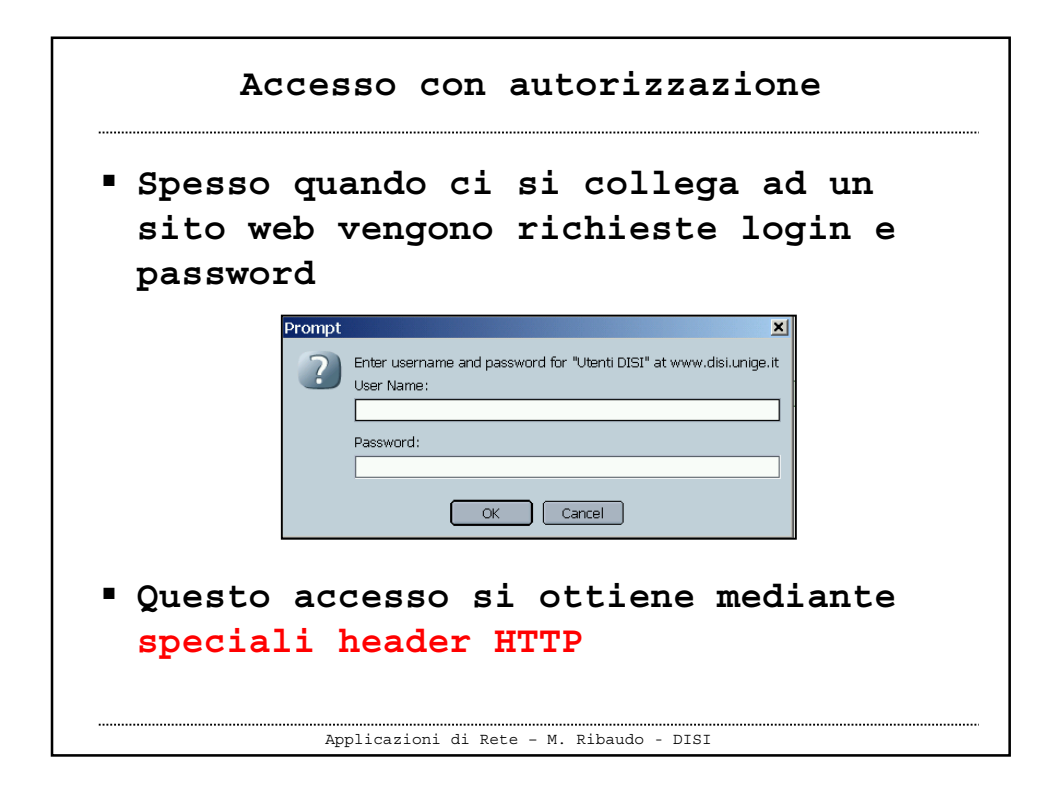

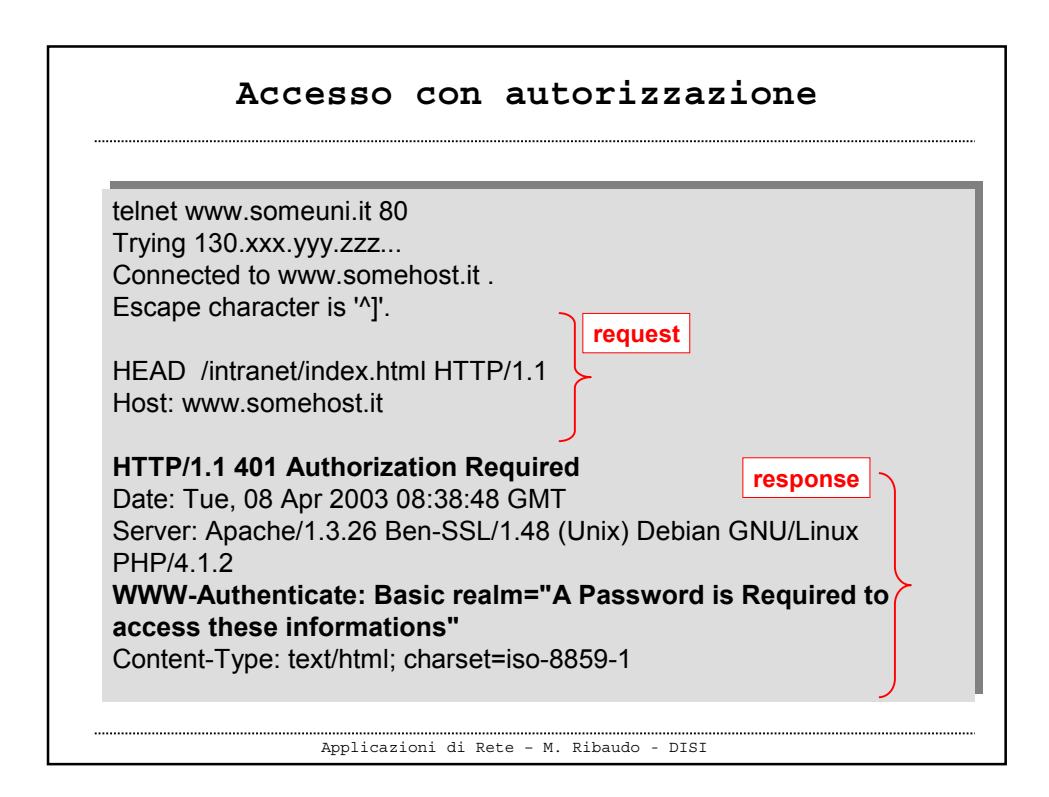

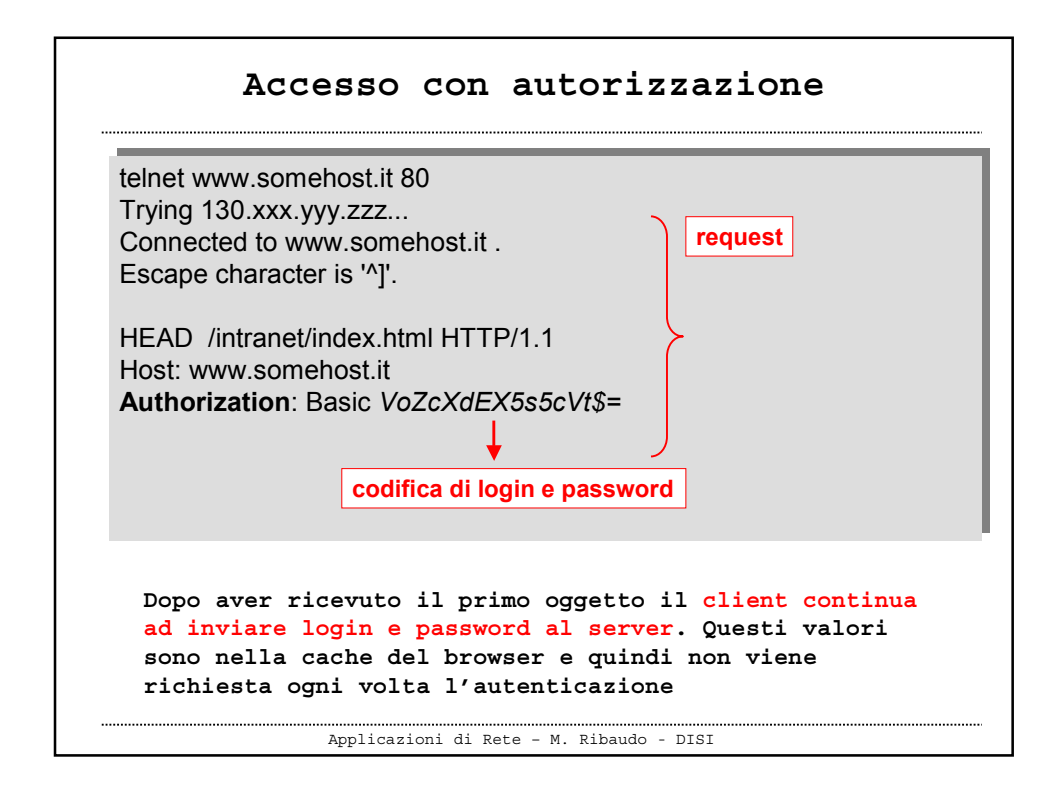

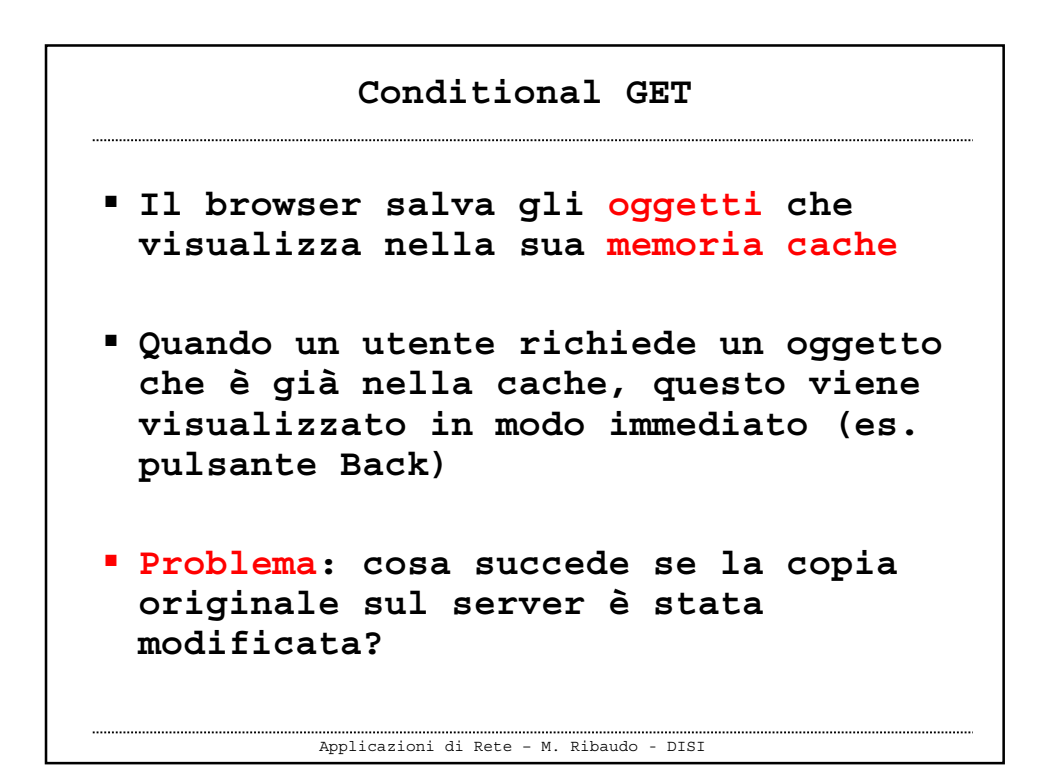

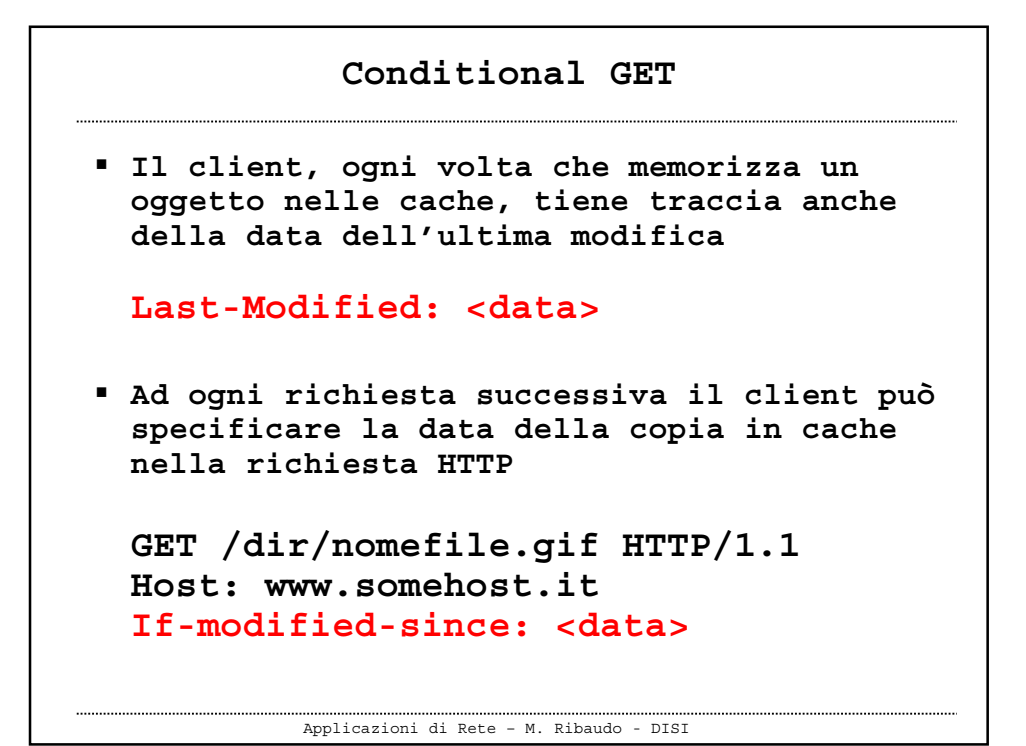

 **Il server invia l'oggetto richiesto solo se è diverso da quello che è già memorizzato nella cache del browser Altrimenti restituisce HTTP/1.1 304 Not Modified Date: Tue, 08 Apr 2003 08:38:48 GMT Server: Apache/1.3.26 … Conditional GET**

Applicazioni di Rete – M. Ribaudo - DISI

24

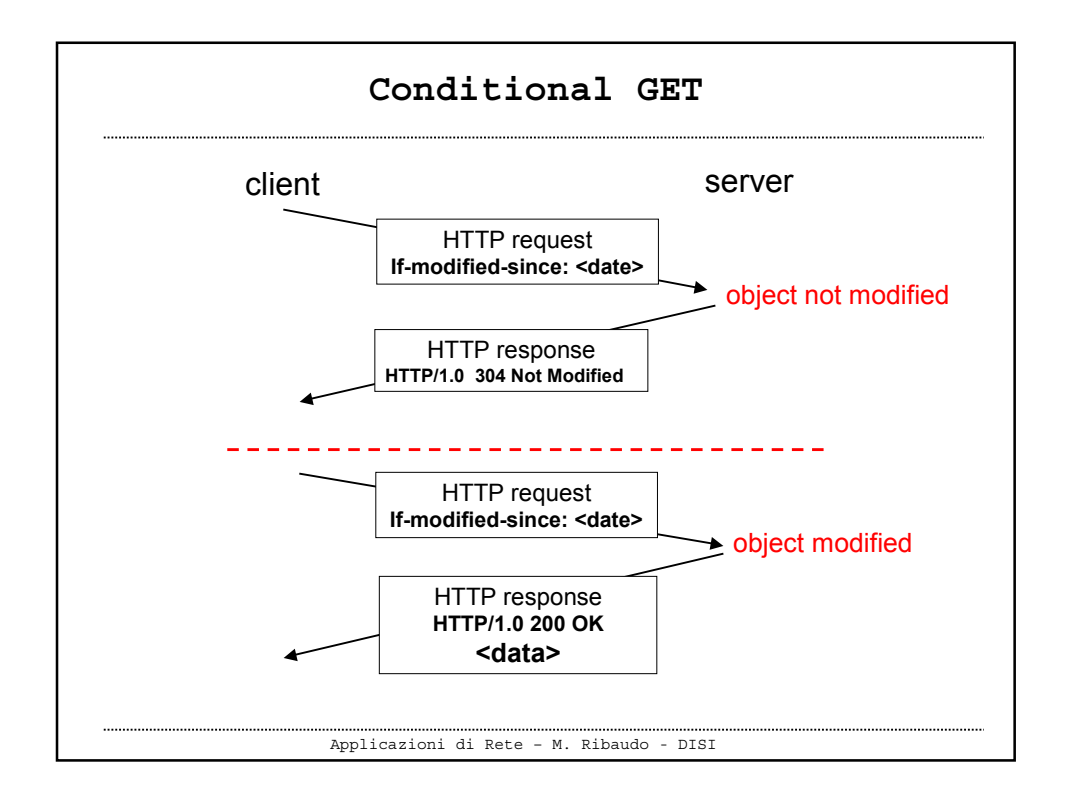

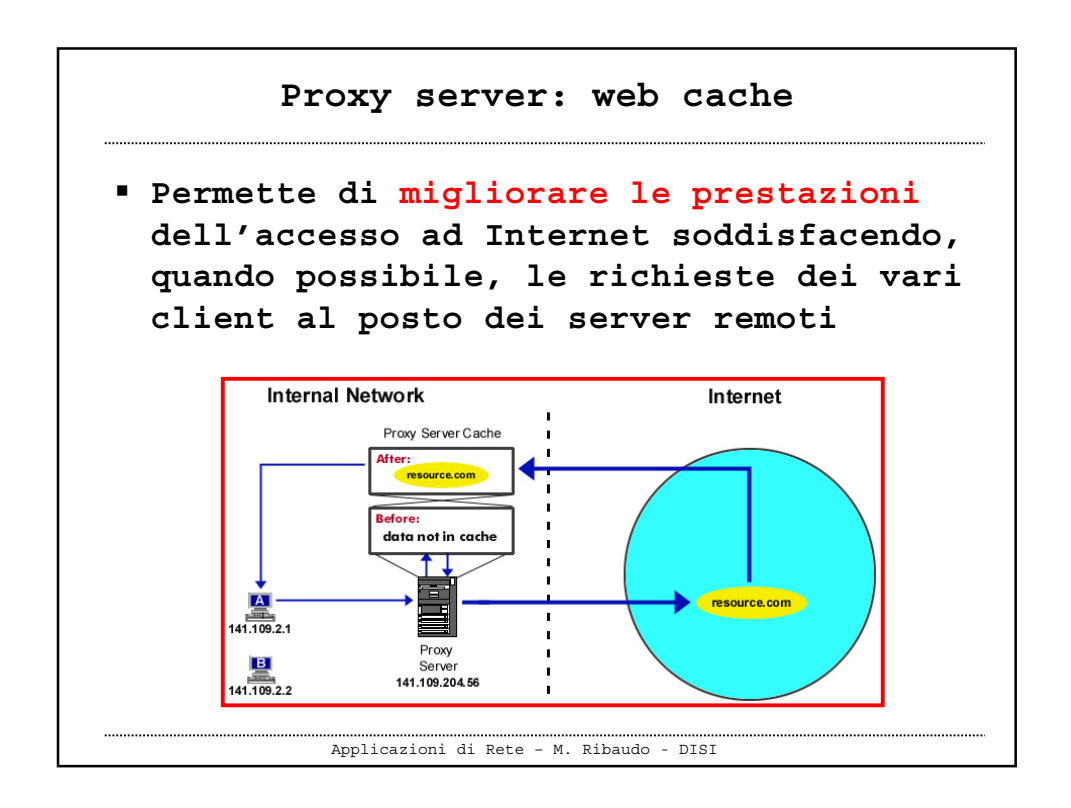

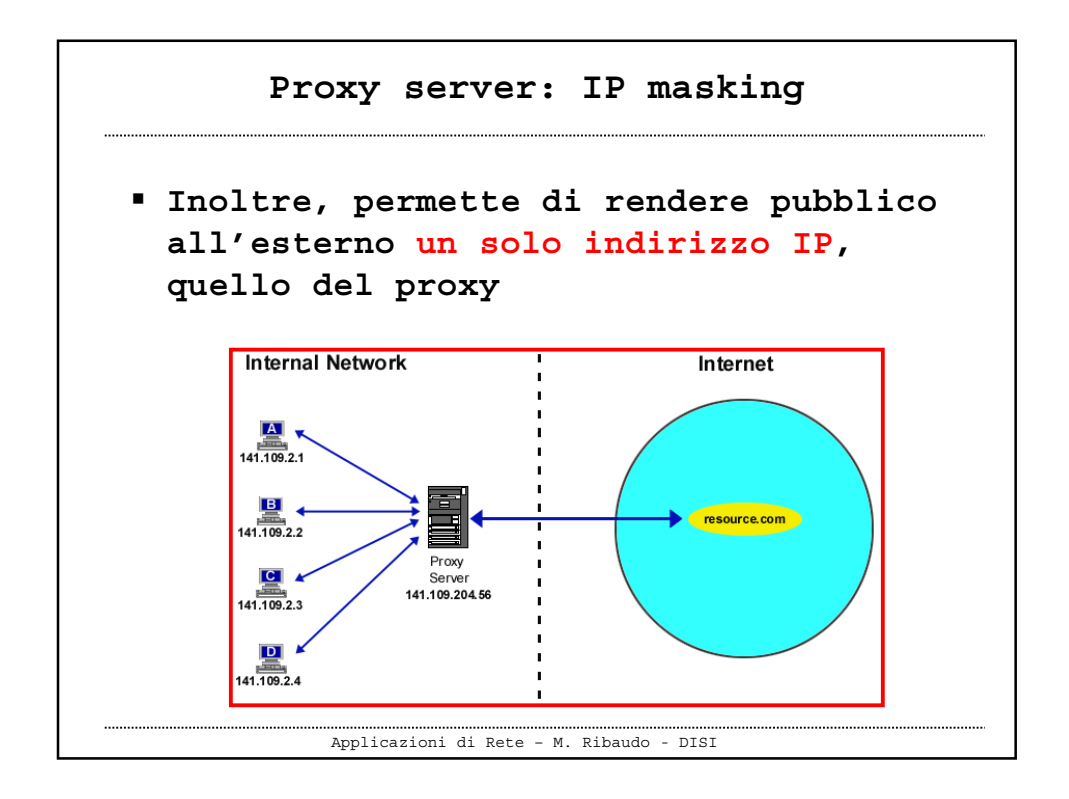

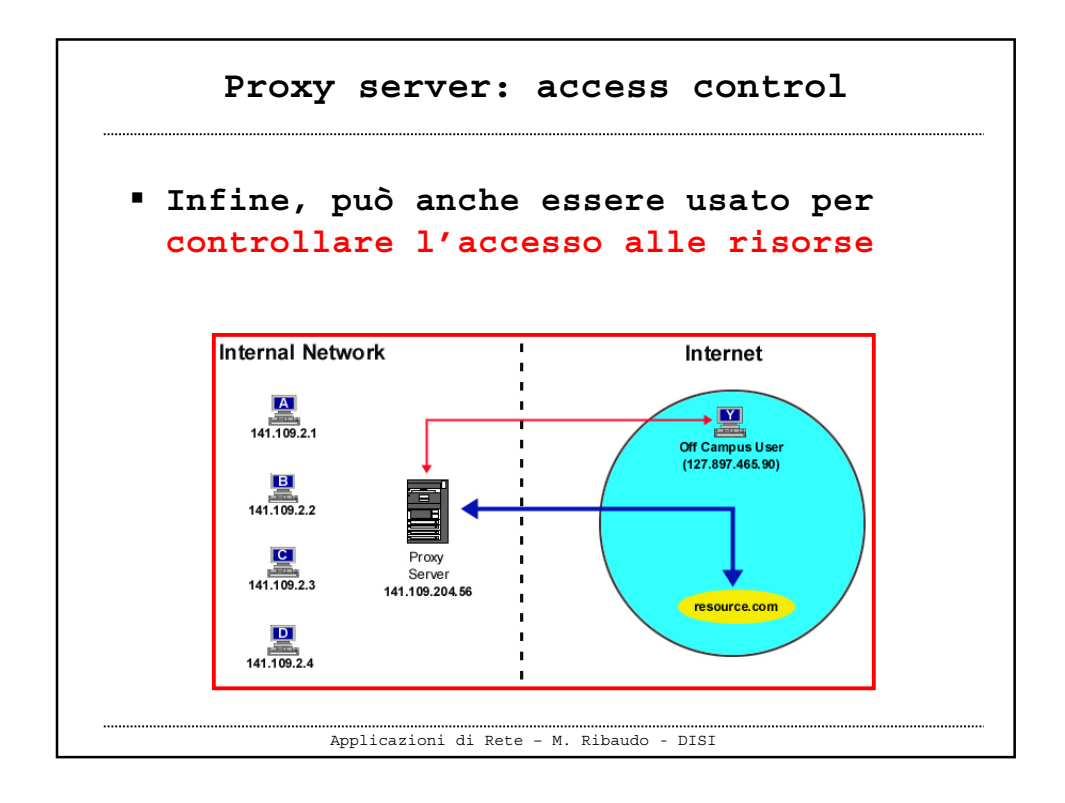